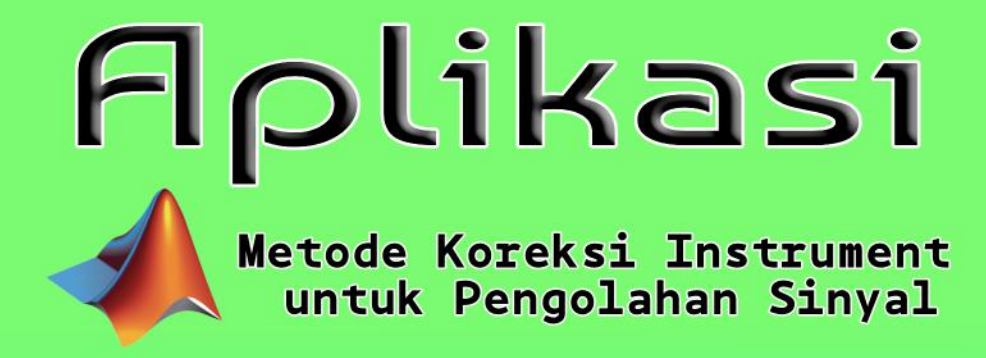

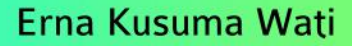

# Aplikasi Metode Koreksi Instrument untuk Pengolahan Sinyal

Erna Kusuma Wati

**LP-UNAS** 

# **Aplikasi Metode Koreksi Instrumen Untuk Pengolahan Sinyal**

# **Oleh: Erna Kusuma Wati**

Hak Cipta© 2019 pada penulis

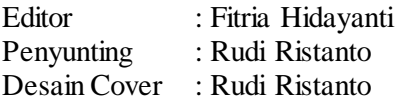

Hak Cipta dilindungi Undang-undang.

Dilarang Memperbanyak atau memindahkan sebagian atau seluruh isi buku ini dalam bentuk apapun, baik secara elektronis maupun mekanis, termasuk memfotocopy, merekam atau dnegan sistem penyimpanan lainnya, tanpa izin dari penulis.

## **ISBN: 978-623-7376-52-1**

Penerbit : LP\_UNAS Jl.Sawo Manila, Pejaten Pasar Minggu, Jakarta Selatan Telp. 021-78067000 (Hunting) ext.172 Faks. 021-7802718 Email : bee\_bers@yahoo.com

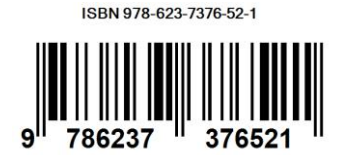

#### **KATA PENGANTAR**

Alhamdulillah, segala puji dan syukur penulis panjatkan kehadirat Allah SWT sehingga buku yang berjudul "Aplikasi Metode Koreksi Instrumen Untuk Pengolahan Sinyal" telah selesai disusun. Buku ini disusun agar dapat membantu para mahasiswa untuk lebih memahami penerapan ilmu pengolahan sinyal dalam beberapa kasus di lapangan.

Penulis pun menyadari jika didalam penyusunan buku ini mempunyai kekurangan, namun penulis meyakini sepenuhnya bahwa sekecil apapun buku ini tetap akan memberikan sebuah manfaat bagi pembaca.

Jakarta, 15 September 2019

**Penulis Erna Kusuma Wati**

# **DAFTAR ISI**

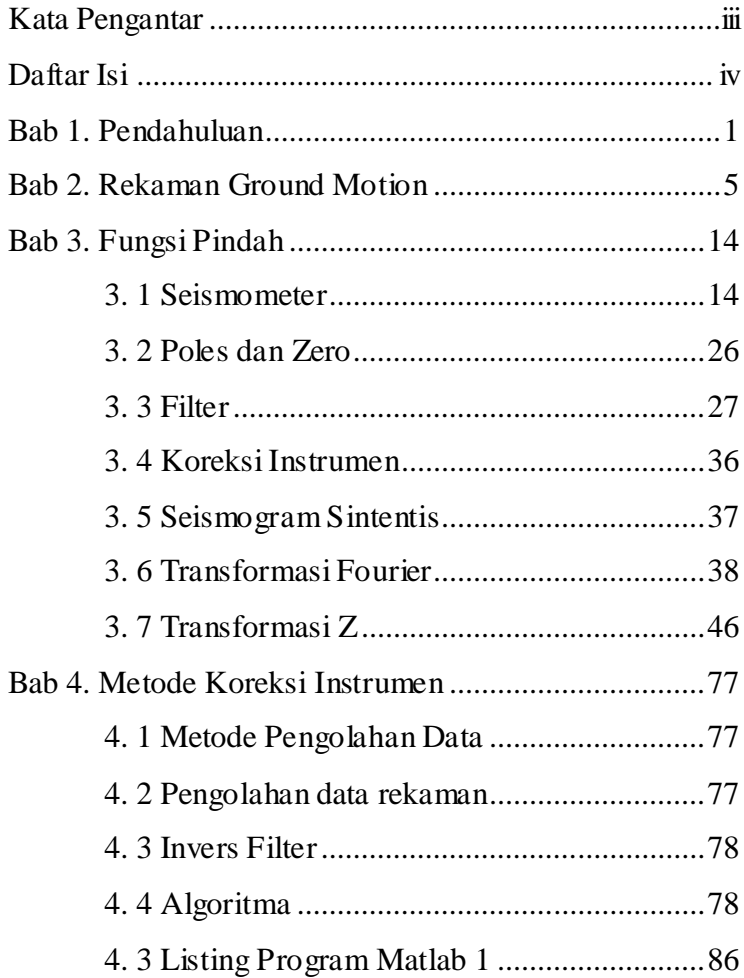

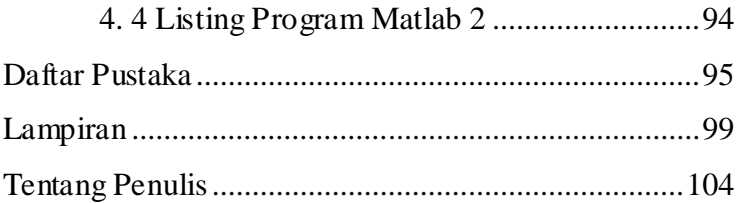

# **BAB I PENDAHULUAN**

Ahli Seismologi mempelajari dan melakukan analisis data rekaman seismogram untuk mendapatkan informasi mengenai struktur dan sifat fisik medium bumi yang dilewati gelombang seismik. Namun demikian, rekaman seismogram tidak hanya memberikan informasi mengenai struktur dan sifat fisik medium bumi saja, melainkan memberikan informasi mengenai sumber gempa dan juga karakteristik dari instrumen perekam gelombang seismik yang digunakan yaitu seismometer. Dengan demikian seluruh instrumen perekam akan merubah bentuk pada gelombang seismik (Scherbaum, 1996).

Beberapa perubahan yang terjadi pada bentuk gelombang seismik selama proses perambatannya ditunjukkan pada Gambar 1.1. Gelombang seismik yang merambat dari sumber akan mengalami pelemahan dan perubahan frekuensi oleh faktor geometri, *scattering, site effect* serta *refraksi* dan *refleksi* yang disebabkan oleh sifat heterogen dari medium lapisan bumi yang mengakibatkan

1

adanya variasi amplitudo dan frekuensi pada gelombang yang merambat. Dengan demikian, sinyal yang direkam oleh seismometer akan mengalami perubahan bentuk gelombang

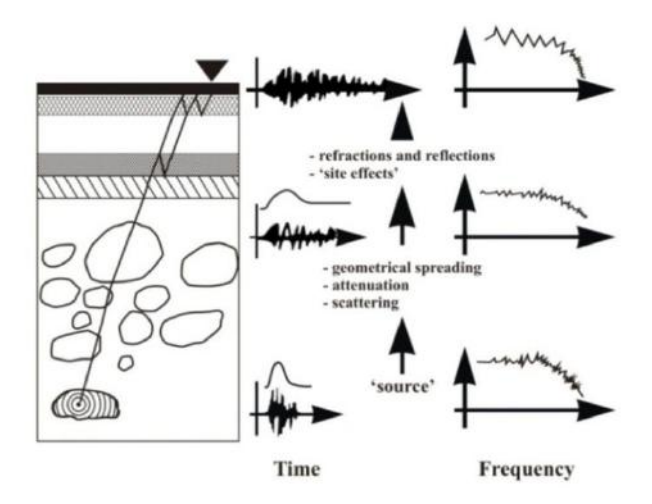

**Gambar 1.1 Perambatan gelombang seismik yang berinteraksi dengan medium bumi (Scherbaum, 1996).**

Selain pengaruh dari sifat heterogen medium bumi yang menyebabkan perubahan bentuk gelombang, pengaruh dari instrumen perekam yang digunakan juga dapat menyebabkan perubahan bentuk gelombang. Hasil rekaman pada Gambar 1.2 adalah *event* gempabumi yang terjadi di kepulauan Fiji (merupakan negara kepulaan di selatan samudera pasifik) yang direkam oleh jaringan stasiun seismologi Graefenberg (GRF) Jerman dengan jarak epicenter 151°. Hasil rekaman gempa Fiji memiliki bentuk sinyal yang berbeda, apabila direkam dengan menggunakan instrumen yang berbeda (LPZ, BBZ, SPZ).

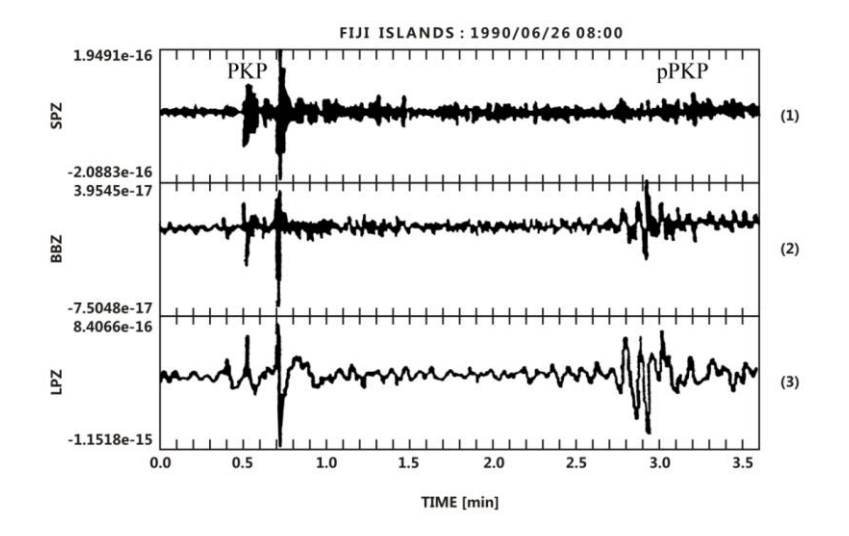

**Gambar 1.2 Rekaman gempa kepulauan Fiji pada komponen vertikal yang direkam oleh: seismometer Kirnos BB, World Wide Standardized Seismograph Network (WWSSN) Long and periode pendek (Scherbaum, 1996).**

Fase gelombang PKP dan pPKP memiliki karakteristik sinyal yang berbeda-beda pada masing-masing instrumen (LPZ adalah sinyal hasil rekaman pada komponen vertikal dari seimometer *Long-period*, SPZ hasil rekaman dari seismometer *short*-*period*, dan BBZ seismometer *broadband*). Fase PKP adalah gelombang yang menjalar di inti bumi, sedangkan fase pPKP merupakan *surface reflection's.* Hal ini disebabkan karena seismogram merupakan hasil rekaman *output* dari data logger sehingga seismogram yang dihasilkan masih mengandung informasi karakteristik dari masing-masing instrumen yang digunakan (Afnimar, 2009).

.

# **1 BAB II Ground Motion**

Beberapa penelitian yang pernah dilakukan untuk menentukan gerakan tanah sesungguhnya, diantaranya adalah Graizer pada tahun 1979 menentukan perpindahan gerakan tanah yang sesungguhnya dengan menerapkan beberapa teori perhitungan algoritma. Data yang digunakan dalam penelitiannya adalah rekaman gerakan tanah dari accelerometer pada gempa yang terjadi di Parkfield, California (28 Juli 1966). Hasil rekaman perpindahan gerakan tanah tersebut ditunjukkan pada Gambar 2.1

Hasil rekaman dari accelerogram (Gambar 2.1) adalah parameter dari percepatan gerakan tanah tersebut, sehingga untuk memperoleh nilai perpindahannya, maka diperlukan integral ganda atau dua kali pada hasil rekaman dari accelerogram. Dengan demikian perpindahan gerakan tanah dari *event* gempa tersebut dapat ditentukan.

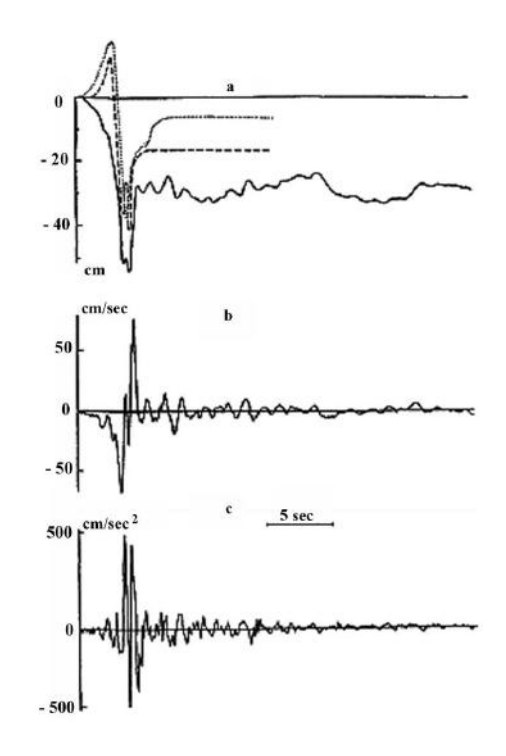

**Gambar 2.1 a) Perpindahan yang dihitung dari accelerogram [padat], [garis putus-putus] menunjukkan perpindahan yang dihitung berdasarkan teori N.Haskell, [titik-garis] menunjukkan perpindahan yang dihitung secara teori oleh Hartzell, b) perhitungan nilai kecepatan, c) perhitungan nilai percepatan (Graizer, 1979).**

Gunawan (2008) menentukan nilai amplitudo seismometer digital dengan menerapkan koreksi instrumen pada rekaman seismogram. Data dalam penelitiannya adalah rekaman gempa vulkanik dangkal (tipe B) dari anak gunung Krakatau yang direkam oleh seismometer L4-C. Hasil rekaman seismogram dari *event* gempa tersebut ditunjukkan pada Gambar 2.2

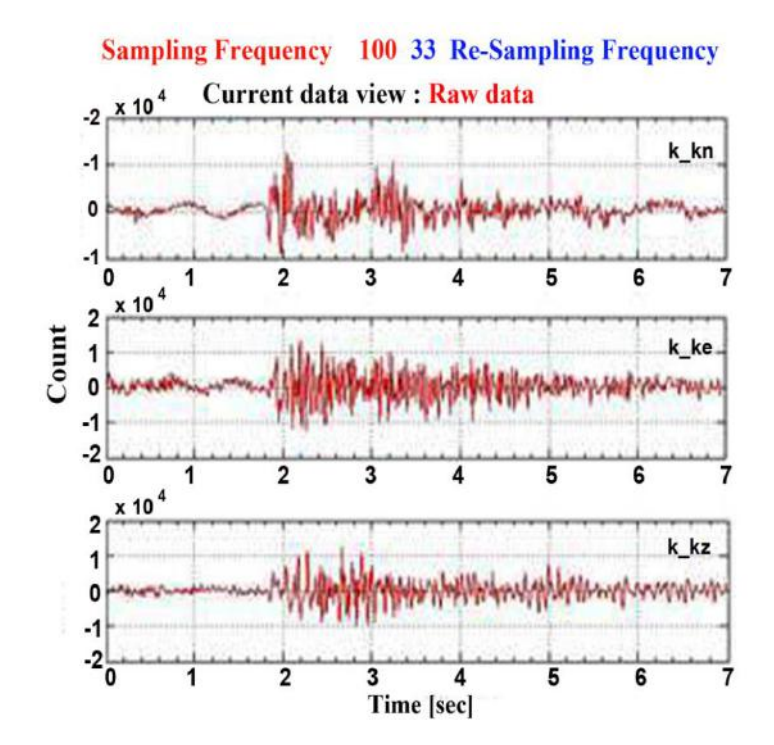

**Gambar 2.2 Rekaman VB gunung anak Krakatau sebelum koreksi (Gunawan, 2008)**

Rekaman seismogram asli pada gempa vulkanik dari anak gunung Krakatau yang direkam oleh sebuah seismometer L4-C ditunjukkan pada Gambar 2.2 dengan satuan amplitudo adalah *count*. Dengan demikian informasi mengenai nilai amplitudo pada rekaman gempa vulkanik tersebut belum dapat digunakan untuk analisis lanjut, oleh karena itu perlu melakukan konversi satuan amplitudo dalam *m/s*. Rekaman gempa vulkanik dari anak gunung Krakatau yang direkam oleh sebuah seismometer L4 setelah dilakukan koreksi instrumen maka satuan amplitudo pada masingmasing komponen adalah *m/s* (Gambar 2.3) Pada komponen N-S memiliki nilai amplitudo maksimal sekitar  $0.9 \times 10^{-4}$  $m/s$  dan minimum  $-1 \times 10^{-4}$  m/s, pada komponen E-W nilai amplitudo maksimal sekitar  $0.1 \times 10^{-4}$  m/s dan minimum  $-1.9 \times 10^{-4}$  m/s, dan pada komponen Z nilai amplitudo maksimal sekitar  $1.2 \times 10^{-4}$  m/s dan minimum  $-1 \times 10^{-4}$ *m/s*,

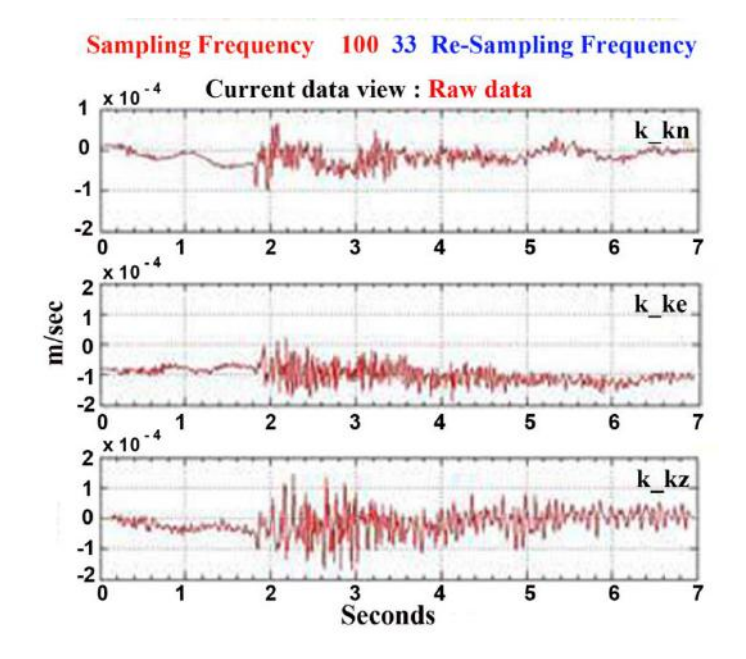

**Gambar 2.3 Rekaman VB gunung anak Krakatau setelah koreksi (Gunawan, 2008)**

Parameter nilai amplitudo kemudian digunakan untuk analisis lanjut yaitu pada penentuan momen seismik statik dan magnitudo Gempa VB. Hasil rekaman yang dikoreksi terlebih dahulu diintegrasikan, sehingga diperoleh rekaman gempa dalam satuan *displacement* (*m*), dengan demikian pada Gambar 2.4 ditunjukkan *displacement* Gempa VB (amplitudo maksimum  $\sim 2.10^{-5}$ m).

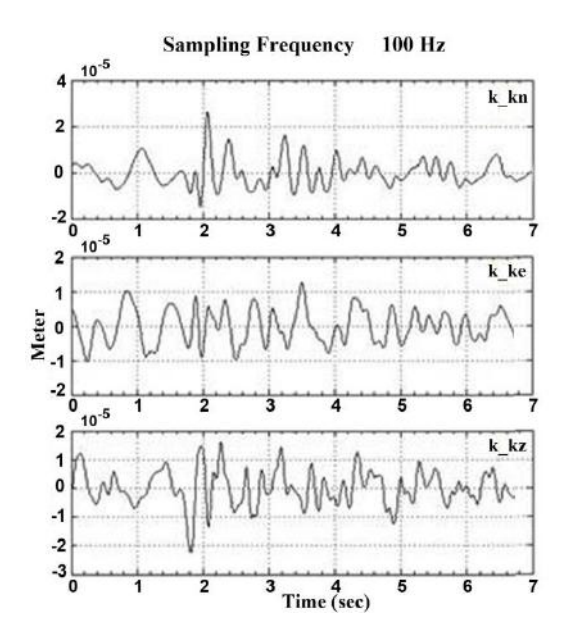

**Gambar 2.4 Rekaman VB anak Krakatau setelah diintegrasikan dengan satuan amplitudo dalam meter (Gunawan, 2008)**

Haney, dkk (2012) melakukan studi mengenai koreksi instrumen pada data rekaman seismometer periode pendek dan *broadband* untuk memperoleh gerakan tanah yang sesungguhnya. Data yang digunakan dalam penelitiannya adalah rekaman gempa vulkanik di gunung Spurr volcano, Alaska (Gambar 2.5).

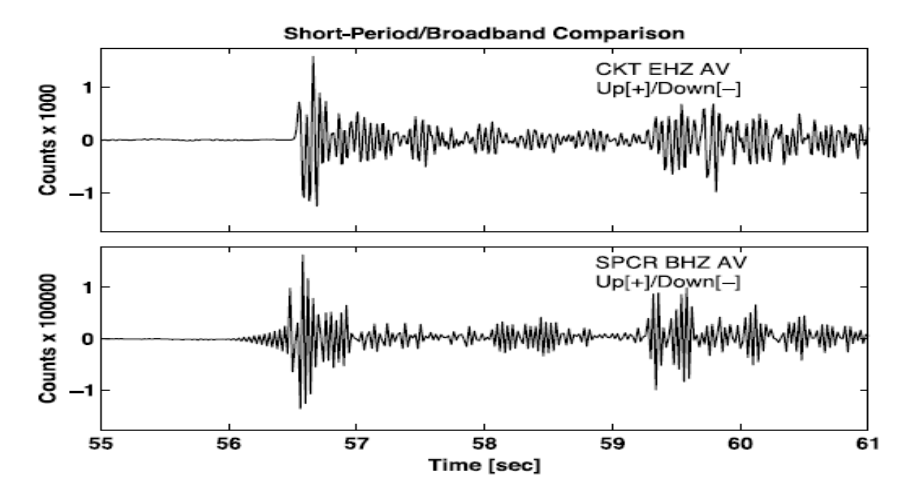

**Gambar 2.5 Seismogram sebelum koreksi instrumen [asli] yang direkam oleh seismometer periode-pendek dan** *broadband* **pada gempa vulkanik di gunung Spurr, Alaska.**

Metode koreksi instrumen dilakukan dengan menerapkan transformasi bilinear untuk merancang instrumen filter dalam kawasan *Z* yang dapat melakukan interpolasi dan oversampling dari data untuk mendapatkan hasil koreksi yang akurat. Rekaman seismometer *broadband* dan periode pendek akan dicocokkan dan dibandingkan hingga kedua rekaman memiliki bentuk sinyal dan frekuensi gelombang yang sama. Dengan demikian apabila rekaman

seismometer periode pendek memiliki kesamaan dengan rekaman *broadband* maka hasil rekaman tersebut merupakan rekaman gerakan tanah yang sesungguhnya. Hasil koreksi instrumen dari rekaman gempa tersebut dapat ditunjukkan pada Gambar 2.6.

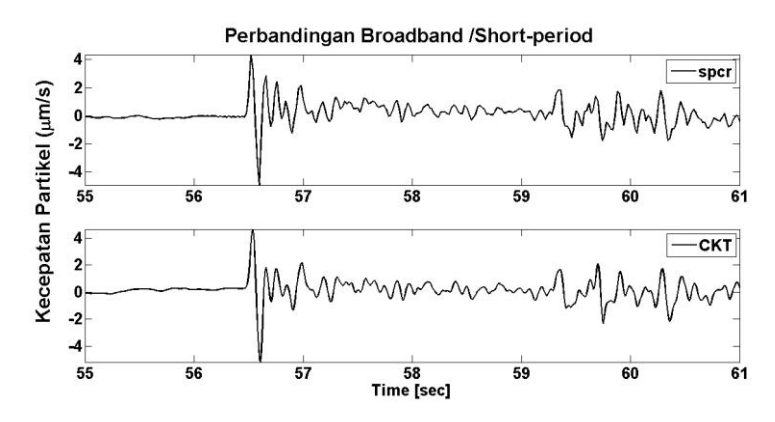

**Gambar 2.6 Sinyal hasil koreksi instrumen dari data pada Gambar 2.7.**

Dalam penerapan metode transformasi bilinear parameter yang berperan sangat penting adalah nilai *polezero*. Dari hasil penelitiannya, sinyal rekaman periode pendek memiliki karakteristik bentuk gelombang dan frekuensi yang sama dengan sinyal *broadband*, sehingga hasil rekaman tersebut merupakan gerakan tanah yang sesungguhnya dari event gempa tersebut, mengingat sinyal rekaman *broadband* adalah representasi dari gerakan tanah yang sesungguhnya. Dengan demikian metode koreksi instrumen yang dibentuk oleh Haney, dkk (2012) dapat menghilangkan pengaruh instrumen perekam, serta dapat menghasilkan gerakan tanah yang sesungguhnya. Pada tesis ini akan dilakukan sebuah metode koreksi instrumen terhadap sinyal hasil rekaman dari berbagai jenis seismometer.

# **2 BAB III FUNGSI PINDAH**

#### **Seismometer**

Seismometer berasal dari bahasa Yunani (*seismos:* gempabumi dan *metero*: mengukur) yang merupakan suatu alat atau sensor getaran yang digunakan untuk mendeteksi gempabumi atau getaran pada permukaan tanah. Hasil rekaman dari alat ini disebut seismogram.

# **2.1.1 Jenis-jenis Seismometer**

Adapun berbagai jenis seismometer adalah sebagai berikut :

- 1. Seismometer *long-period* (periode panjang)
	- a. Mempunyai respon frekuensi yang sangat rendah.
	- b. Mempunyai respon pada frekuensi 0,01 0,1 Hz (range periode 10-100 s).
- 2. Seismometer *short*-*period* (periode pendek)
	- a. Mempunyai respon frekuensi yang tinggi.
	- b. Mempunyai respon pada frekuensi 1 10 Hz (range periode 0,  $1 - 1$  s).
- 3. Seismometer *Broadband*
- a. Mempunyai respon pada berbagai *band* frekuensi.
- b. Mempunyai respon frekuensi 0,01 50 Hz (range periode 0,02 – 100 s).

# **2.1.2 Sistem Pada Seismometer**

Seismometer merupakan suatu sistem yang didefinisikan sebagai gabungan atau kombinasi unsur-unsur yang tersusun secara tertentu sehingga *input* atau gangguan akan menghasilkan respon atau *output* yang memiliki pengaruh karakteristik dari sistem tersebut. Pada Gambar 3.1 adalah model sederhana dari sistem seismometer yang memiliki *input* gerakan tanah dengan *output* atau respon yang dihasilkan adalah berupa rekaman seismogram yang karakteritik. Dengan demikian *output* yang dihasilkan oleh seismometer adalah rekaman seismomgram yang berbeda dengan gerakan tanah yang sesungguhnya.

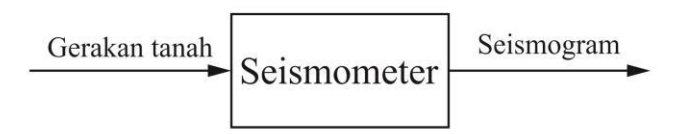

**Gambar 3.1 Diagram model sederhana dari sistem seismometer.**  *Input* **pada sistem tersebut adalah siyal gerakan tanah dengan**  *output***nya yaitu rekaman seismogram.**

Secara prinsip apabila *input* bekerja pada suatu sistem, maka akan menghasilkan *output* yang karakteristik, dengan demikian hubungan ini dapat digunakan untuk mengungkap suatu karakter dari sistem. Hubungan *input*-*output* yang umumnya dipakai adalah apabila *input* nya berupa fungsi impuls, maka *output* nya merupakan tanggapan impuls. Dengan demikian *input* pada suatu sistem sudah terdefinisi yaitu fungsi impuls, maka yang dipakai untuk mewakili karakter suatu sistem adalah tanggapan impulsnya. Akan tetapi suatu seismometer merepresentasikan karakteristik dari sistem tersebut adalah dengan nilai *pole-zero* (secara jelas akan dijelaskan pada sub bab 3.2). Dengan demikian apabila karakter pada sistem seismometer dan *output* nya yang berupa rekaman seismogram telah diketahui, maka informasi mengenai *input* atau gerakan tanah yang sesungguhnya dapat diketahui.

Seismometer merupakan sebuah sistem yang terdiri dari massa, pegas dan damping yang diilustrasikan pada Gambar 3.2. Sebuah massa akan dihubungkan oleh pegas dengan damping dan sebuah frame yang bergerak relatif

terhadap tanah. Sebuah massa yang bergerak relatif terhadap frame dengan perpindahan dari massa  $x_r(t)$ , kecepatan  $\dot{x}_r(t)$ , dan  $\ddot{x}_r(t)$  merupakan percepatan terhadap frame, sedangkan posisi massa yang bergerak relatif terhadap sistem inersia akan dinotasikan dengan  $u_m(t)$ . Gerakan massa tersebut dipengaruhi oleh jumlah dari semua gaya yang bekerja pada sistem tersebut.

- Gaya Inersia pada massa : gaya inersia pada massa berbanding lurus dengan percepatan dari massa  $m$ , dengan arah yang berlawanan dari gerakan tanah yang dirumuskan oleh persamaaan

$$
f_i = -m\ddot{u}.\tag{3.1}
$$

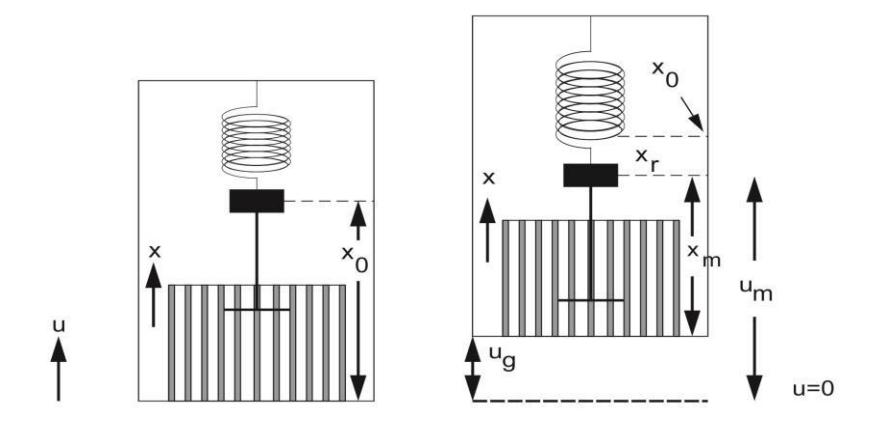

**Gambar 3.2 Sistem pada seismometer**

- Gaya Pegas : Gaya yang diberikan oleh pegas pada saat massa bergerak dari posisi diamnya  $x_0$ . Gaya pegas  $f_{sp}$  berbanding lurus dengan jarak dari perpindahan posisi  $x_r = x_m - x_0$ , yang diukur didalam acuan frame x yang terpasang pada seismometer tersebut. Karena gaya pegas berlawanan arah dengan perpindahan  $x_r$ , maka dapat dituliskan pada persamaan

$$
f_{sp} = -kx_r(t). \tag{3.2}
$$

Gaya peredam (Damping) : Gaya gesekan  $f_f$  juga bekerja pada massa, yang sebanding dengan kecepatan  $\dot{x}_m$  dari massa yang bergerak relatif terhadap peredam tersebut yang dituliskan dengan persamaan

$$
f_f = -D\dot{x}_m(t). \tag{3.3}
$$

Dalam kesetimbangannya, jika jumlah semua gaya yang bekerja pada seismometer adalah nol, maka dapat ditulis dengan persamaan

$$
-m\ddot{u}(t) - D\dot{x}_m(t) - kx_r = 0.
$$
 (3.4)

Berdasarkan Gambar 3.2 dapat diketahui bahwa  $u_m(t)$  =  $u_q(t) + x_m(t)$  sehingga dapat dituliskan menjadi

$$
-m(\ddot{u}_g(t) + \ddot{x}_m(t)) - D\dot{x}_m(t) - kx_r(t) = 0, \quad (3.5)
$$

karena  $\dot{x}_m(t) = \dot{x}_r$  (t) dan  $\ddot{x}_m(t) = \ddot{x}_r(t)$ , maka persamaan diatas jika ditulis dalam  $x_r$  adalah

$$
m\ddot{x}_r(t) + D\dot{x}_r(t) - kx_r(t) = -m\ddot{u}_g(t), \quad (3.6)
$$

dengan membagi  $m$ , dapat diperoleh persamaan untuk seismometer:

$$
\ddot{x}_r(t) + \frac{D}{m}\dot{x}_r(t) - \frac{k}{m}x_r(t) = -\ddot{u}_g(t),\tag{3.7}
$$

atau dapat dituliskan dengan

$$
\ddot{x} + 2\varepsilon \dot{x}_r(t) + \omega_0^2 x_r = -\ddot{u}_{,g}(t). \tag{3.8}
$$

Nilai  $\omega_0^2$  diperoleh dari  $\omega_0^2 = \frac{k}{m}$  $\frac{k}{m}$ , sedangkan 2 $\varepsilon = \frac{D}{m}$  $\boldsymbol{m}$ atau 2 $h\omega_0$ , dengan nilai h dapat diperoleh dari  $h = \frac{\epsilon}{\omega}$  $\frac{\epsilon}{\omega_0}$ .

Dengan:  $m =$  massa,

 $k =$ konstanta pegas,  $D =$ koefisien gesekan.  $h =$ konstanta damping,  $\varepsilon$  = faktor damping,  $\omega_0$  = frekuensi natural.

# **2.1.3 Respon Frekuensi**

Informasi yang paling penting untuk mengetahui karakter pada suatu sistem adalah bagaimana tanggapan (respon) sistem tersebut terhadap sinyal *input*. Untuk mengetahui respon atau karakteristik sebuah seismometer dapat dianalisis dengan hubungan *input* dan *output* dalam kawasan frekuensi dengan menggunakan transformasi Fourier (Havskov, 2002). Suatu transformasi fourier dinyatakan pada persamaan :

$$
X(f) = \int_{-\infty}^{\infty} x(t)e^{-j2\pi ft} dt,
$$
 (3.9)

dengan :  $X(f)$  adalah fungsi dalam kawasan frekuensi,

 $x(t)$  adalah fungsi dalam kawasan waktu,

- adalah frekuensi dalam Hz,
- adalah waktu dalam sekon.

Apabila menggunakan frekuensi sudut  $\omega$  dalam (rad/sec) maka, hubungan antara  $\omega$  dan  $f$ ,  $X(\omega)$  dan  $X(f)$ menurut Press, dkk (2002) adalah

$$
\omega \equiv 2\pi f,
$$
  

$$
X(\omega) \equiv [X(f)]_{f=\omega/2\pi}.
$$
 (3.10)

Sehingga persamaan (3.9) dapat dituliskan menjadi

$$
X(\omega) = \int_{-\infty}^{\infty} x(t)e^{-j\omega t} dt,
$$
 (3.11)

dan invers transformasinya adalah

$$
x(t) = \frac{1}{2} \int_{-\infty}^{\infty} X(j\omega)e^{j\omega t} d\omega.
$$
 (3.12)

Apabila suatu *input* gerakan tanah merupakan sinyal harmonik  $u_q(t) = A_i e^{j\omega t}$  dan percepatan tanah dari sinyal tersebut adalah  $\ddot{U}_g(t) = -\omega^2 A_i e^{j\omega t}$ , maka persamaan diferensiasi dari seismometer (3.8) dapat dituliskan menjadi

$$
\ddot{x}_r(t) + 2\varepsilon \dot{x}_r(t) + \omega_0^2 x_r(t) \tag{3.13}
$$
\n
$$
= \omega^2 A_i e^{j\omega t},
$$

atau dapat diselesaikan dalam bentuk

$$
x_r = A_0 e^{j\omega t},
$$
  
\n
$$
\dot{x}_r = j\omega A_0 e^{j\omega t},
$$
  
\n
$$
\ddot{x}_r = -\omega^2 A_0 e^{j\omega t}.
$$
\n(3.14)

Dengan demikian persamaan (3.14) disubtitusikan pada persamaan (3.13), maka diperoleh

$$
-\omega^2 A_0 + 2\varepsilon j \omega A_0 + \omega_0^2 A_0 = \omega^2 A_i.
$$
 (3.15)

Persamaan (3.15) tersebut jika dituliskan dalam bentuk  $\frac{A}{A}$ adalah sebagai berikut

$$
\frac{A_0}{A_i} = \frac{\omega^2}{\omega_0^2 - \omega^2 + j2\varepsilon\omega} = T(j\omega),\tag{3.16}
$$

 $T(i\omega)$  merupakan fungsi respon frekuensi dari seismometer. Sehingga fungsi respon frekuensi didefinisikan sebagai perbandingan transformasi Fourier dari sinyal *output* terhadap transformasi Fourier sinyal *input*.

$$
T(j\omega) = \frac{Y(j\omega)}{X(j\omega)},
$$
\n(3.17)

dengan:

 $T(i\omega)$  = Fungsi respon frekuensi,  $Y(i\omega)$  = Transformasi fourier sinyal *output*,  $X(i\omega)$  = Transformasi fourier sinyal *input*,  $i = 5$ bilangan imaginer,  $\omega$  = frequensi sudut (rad/sec).

## **2.1.4 Fungsi Pindah**

Fungsi pindah secara umum didefinisikan sebagai representasi matematika dari hubungan *input* dan *output* pada suatu sistem. Fungsi pindah dapat dinyatakan dalam respon frekuensi yang merupakan respon fase dan amplitudo

terhadap frekuensi. Dengan demikian fungsi pindah dapat mengungkap karakter suatu sistem. Fungsi respon frekuensi berkaitan erat dengan konsep fungsi pindah, untuk membuktikan keterkaitan konsep tersebut Bormann (2002) menyelesaikan persaman seismometer dengan menggunakan transformasi Laplace dari suatu fungsi waktu  $f(t)$ didefinisikan sebagai berikut:

$$
f(s) = \int_{-\infty}^{\infty} f(t)e^{-st}dt.
$$
 (3.18)

Dengan variabel frekuensi kompleks  $s = \sigma + j$ , maka pada persamaan seismometer (3.8)  $\ddot{x} + 2\varepsilon \dot{x}_r(t) + \omega_0^2 x_r =$  $-\ddot{u}_{n}$  (t) menjadi

$$
(s^{2}X_{r}(s) + 2\varepsilon sX_{r}(s) + \omega_{0}^{2}X_{r}(s))
$$
\n
$$
= -s^{2}U_{g}(s),
$$
\n(3.19)

atau dapat dituliskan menjadi

$$
(s2 + 2\varepsilon\omega s + \omega_02)X_r(s) = -s2U_g(s),
$$
 (3.20)

sehingga fungsi pindah dari persamaan seismometer (3.8) adalah :

$$
T(s) = \frac{X_r(s)}{U_g(s)} = \frac{-s^2}{s^2 + 2\epsilon s + \omega_0^2}.
$$

23

Fungsi pindah merupakan informasi yang sangat penting dalam pemrosesan sinyal, dengan mengetahui fungsi pindah maka dapat mengungkap karakter dari suatu sistem, dengan demikian akan diperoleh informasi gerakan tanah yang sesungguhnya.

## **Pole Dan Zero**

Sebuah sistem fisis seismometer merepresentasikan suatu tanggapan atau response impuls nya dalam bentuk *pole-zero*. Dengan menggunakan Parameter (*pole zero*) tersebut dapat ditransformasikan menjadi rancangan desain filter yang standar (dengan menggunakan Transformasi Laplace atau Transformasi *Z)*, dengan demikian karakteristik filter dari sistem seismometer dapat dapat diketahui. Apabila suatu filter pada seismometer sudah diketahui, maka informasi mengenai gerakan tanah yang sebenarnya atau *input* sinyal semula dapat ditentukan dengan melakukan invers terhadap filter yang telah dirancang.

*Pole*-*zero* adalah representasi grafis dari suatu fungsi transfer rasional dalam bidang kompleks yang dapat

 $24$ 

membantu untuk menyampaikan respon atau karakter dari suatu sistem. *Pole* adalah nilai (variabel Laplace di kawasan *s*) akar persamaan dari penyebut transfer function yang dapat menyebabkan nilai fungsi transfer tak hingga. Sedangkan *zero* merupakan akar persamaan dari pembilang transfer function sistem yang menyebabkan nilai fungsi transfer menjadi nol (Bormann, 2002).

Parameter nilai *poles* dari sebuah seismometer dapat ditentukan dengan mencari akar  $p_1$ dan  $p_2$  dari persamaan kuadratnya. Suatu persamaan respon seismoter didefinisikan sebagai

$$
T(j\omega) = \frac{\omega^2}{\omega_0^2 - \omega^2 + j2\varepsilon\omega'},
$$
\n(3.22)

jika dituliskan menjadi bentuk persamaan kuadrat,

$$
\omega_0^2 + j2\varepsilon\omega + \omega^2 = 0,\tag{3.23}
$$

Sehingga diperoleh nilai akar-akar dari persamaan (3.16)

$$
p_{1,2} = -\varepsilon \pm \sqrt{\varepsilon^2 - \omega_0^2},
$$
  
=  $-\hbar \omega_0 \pm \omega_0 \sqrt{h^2 - 1}$ 

$$
= -\left(h \pm \sqrt{h^2 - 1}\right)\omega_0. \tag{3.24}
$$

**Filter** 

Filter merupakan suatu perangkat untuk menghilangkan atau mengurangi gangguan sinyal *noise* yang tidak diinginkan yang menyertai suatu sinyal utama. Filter yang berwujud perangkat keras pada dasarnya adalah suatu sistem fisis, yaitu gabungan atau kombinasi unsur-unsur yang tersusun secara tertentu sehingga suatu *input* akan menghasilkan respon atau *output* yang karakteristik. Pada umumnya sistem fisis dapat dinyatakan dengan tanggapan impulsnya, sehingga suatu filter dapat dinyatakan dengan tanggapan impulsnya.

Hubungan antara *output*, *input*, dan tanggapan impuls sistem yang melalui operasi perkalian yang sederhana dapat digunakan untuk analisis perancangan filter-filter digital, mengingat filter-filter tersebut merupakan perwujudan (manifestasi) dari sistem-sistem fisis. Dalam perancangan filter, yang terpenting adalah bagaimana mendapatkan tanggapan impuls *t*(*t*) filter yang bersangkutan.

#### **2.1.5 Perancangan Filter Dalam Kawasan** *S*

Hubungan antara *output*  $y(t)$ , *input*  $x(t)$  dan tanggapan impuls  $t(t)$  dalam suatu sistem fisis adalah :

$$
y(t) = x(t) * t(t),
$$
 (3.25)

sehingga dalam kawasan s atau frekuensi kompleks persamaan (3.25) dapat dituliskan menjadi

$$
Y(s) = X(s) T(s).
$$
 (3.26)

Hubungan antara *output*, *input* dan tanggapan impuls dalam kawasan *s* dapat digunakan untuk analisis perancangan filter digital, mengingat filter-filter tersebut adalah representasi dari karakteristik sistem fisis. Dalam perancangan filter, yang terpenting adalah tanggapan impuls filter yang bersangkutan. Apabila *input* dan *output* diketahui maka tanggapan impuls filter dalam kawasan *s* menurut persamaan (3.26) adalah

$$
T(s) = \frac{Y(s)}{X(s)}.\t(3.27)
$$

Dengan demikian fungsi pindah pada persamaan (3.27) berupa fungsi rasional yang terdiri dari pembilang (nominator, N) dan penyebut (denominator, D), akar-akar N

akan berkaitan dengan *zero* dan akar-akar D akan berkaitan dengan *pole*. Sehingga dalam merancang suatu filter, yang terpenting adalah mengetahui titik-titik *pole* dan *zero* filter yang bersangkutan pada kawasan frekuensi kompleks atau pada bidang *s*. Sumbu vertikal pada bidang *s* merupakan sumbu frekuensi mempunyai arti yang sangat penting, karena respon frekuensi (amplitudo dan fase) akan dievaluasi pada titik-titik di sepanjang sumbu tersebut.

### **2.1.5.1 Respon Amplitudo dan Respon Fase**

Respon amplitudo dan fase suatu filter dapat ditentukan secara grafis apabila titik-titik *pole* dan *zero* dari fungsi pindah filter yang bersangkutan diketahui. Posisi *pole* dan *zero* dalam bidang *s* ditunjukkan pada Gambar 3.4. Fungsi pindah filter pada suatu seismometer apabila dinyatakan dalam *pole* dan *zero* adalah sebagai berikut :

$$
T(s) = \frac{A_0(s - z_0)(s - z_1)}{(s - p_0)(s - p_1)(s - p_2)}\tag{3.28}
$$

maka fungsi respon frekuensinya  $H(j\omega)$  dapat dituliskan sebagai:

$$
T(j\omega) = \frac{A_0(j\omega - z_0)(j\omega - z_1)}{(j\omega - p_0)(j\omega - p_1)(j\omega - p_2)}
$$
(3.29)

Masing-masing  $j\omega - p_i$  atau  $j\omega - z_i$  berhubungan dengan vektor dari titik *pole* atau *zero* ke sembarang titik pada sumbu imajiner. Vektor-vektor tersebut dapat dinyatakan dalam bentuk sistem koordinat polar sebagai berikut

$$
j\omega - z_i = N_i e^{j\theta_i} \text{ dan}
$$
 (3.30)  

$$
j\omega - p_i = M_i e^{j\varphi_i}.
$$

Sehingga persamaan respon frekuensi (3.29) dapat ditulis

$$
T(j\omega) = c \frac{N_0 N_1}{M_0 M_1 M_2} e^{j(\theta_0 + \theta_1 - \varphi_0 - \varphi_1 - \varphi_2)},
$$
 (3.31)

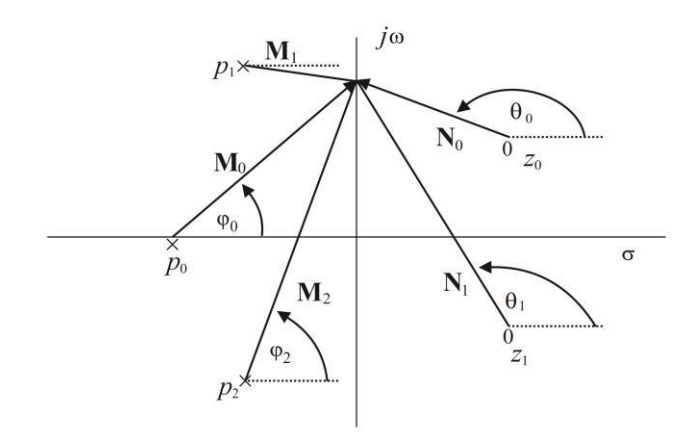

**Gambar 3.3 Analisis** *pole***-***zero* **pada perancangan filter**

dengan :

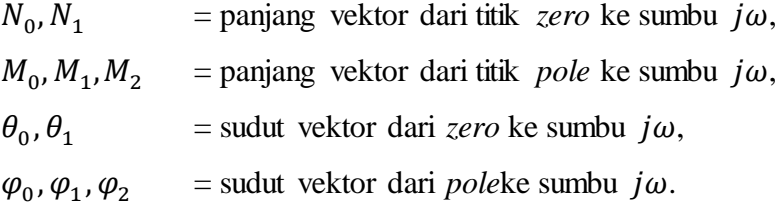

Secara umum berdasar Gambar 3.3 dan persamaan (3.31) tanggapan amplitudo dapat dituliskan sebagai:
$$
M(\omega) = \frac{\prod |N_i|}{\prod |M_k|} = \frac{\text{perkalian } N_0 N_1}{\text{perkalian } M_0 M_1 M_2},\tag{3.32}
$$

dan tanggapan fasenya adalah

$$
\phi(\omega) = \sum \theta_i - \sum \varphi_1 \quad , \tag{3.33}
$$

Hal yang perlu diperhatikan dalam perancangan filter ini adalah posisi *pole* yang terletak di sebelah kiri sumbu vertikal akan menghasilkan filter yang stabil, sedang di sebelah kanan sumbu vertikal akan menghasilkan filter yang tidak stabil (Scherbaum, 1996).

# **2.1.6 Transformasi Z**

Seperti pada transformasi Laplace Hubungan *output*, *input* dan suatu tanggapan impuls dalam suatu sistem dapat dituliskan dalam kawasan z dapat digunakan untuk melakukan analisis perancangan filter (Oppenheim, 1999). Transformasi z didefinisikan dalam fungsi

$$
X(z) = \sum_{n = -\infty}^{\infty} x[n]z^{-n}.
$$
 (3.34)

Hubungan antara *output y*(*t*), *input x*(*t*), dan tanggapan impuls *T*(*t*) suatu 31ystem fisis apabila dalam kawasan z adalah:

$$
Y(z) = X(z) T(z)
$$
 (3.35)

Dengan demikian tanggapan impuls filter dalam kawasan *z*, menurut persamaan (6.12) yang digunakan untuk merancang desain filter digital adalah

$$
T(z) = \frac{Y(z)}{X(z)}.
$$
 (3.36)

Transformasi z dan transformasi Laplace mempunyai hubungan transformasi

$$
z = e^{-s}.\tag{3.37}
$$

Teori filter sudah berkembang dalam bidang *s*, maka dengan menggunakan hubungan tranformasi pada persamaan (3.34) dapat merancang filter dalam kawasan *z* (filter digital) berdasar filter-filter yang sudah ada pada kawasan *s*. Pada kawasan *s* dan *z* Sifat filter ditentukan oleh posisi *pole* dan *zero* pada fungsi pindahnya.

# **2.1.6.1 Perancangan Filter Dalam Kawasan** *z*

Dalam kawasan *z* suatu respon amplitudo dan respon fase dapat ditentukan secara grafis berdasarkan letak posisi *pole* dan *zero*. Apabila dalam kawasan *s* kedua response tersebut dievaluasi di sepanjang sumbu imaginer (sumbu frekuensi), maka pada kawasan *z* dievaluasi di sepanjang lingkaran kesatuan. Sehingga filter-filter pada kawasan *s* dapat dengan mudah ditransformasikan kekawasan *z* dengan menggunakan transformasi bilinear

Apabila fungsi pindah dalam sistem perekaman direpresentasikan dengan *pole* dan *zero*, maka akan lebih mudah untuk melakukan pendekatan fungsi transfer diskrit  $T(z)$  dari  $T(s)$  dengan melalui suatu prosedur pemetaan yang disebut transformasi bilinear.

$$
s = \frac{Z - 1}{Z + 1} \times \frac{2}{\Delta t},\tag{3.38}
$$

dimana Z merupakan transformasi Z, dengan  $\Delta t$  adalah interval waktu sampling.

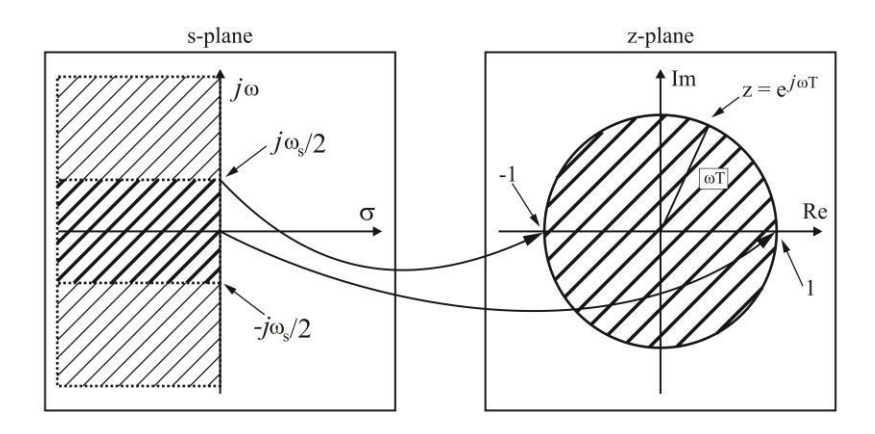

Gambar 3.4 Pemetaan kawasan s menuju kawasan z

Berikut adalah tahap untuk melakukan pemetaan dari kawasan s menuju kawasan z:

- 1. Sumbu imaginer pada bidang *s* akan ditransformasikan menjadi lingkaran kesatuan C<sub>1</sub>.
- 2. Bagian kanan pada kawasan *s* akan dipetakan menjadi bagian luar unit lingkaran satuan di kawasan *.*
- 3. Bagian kiri pada kawasan *s* akan dipetakan menjadi bagian dalam unit lingkaran satuan di kawasan *.*

# **2.1.7 Invers Filter**

Spektrum sinyal yang berasal dari sumber dan direkam oleh seismometer dengan sistem perekamannya yang memiliki karakter spektrum sinyal tertentu, maka akan menghasilkan rekaman spektrum yang merupakan hasil konvoulusi dari spektrum input dengan spektrum yang ada pada sistem atau seismometer (Gambar 3.5).

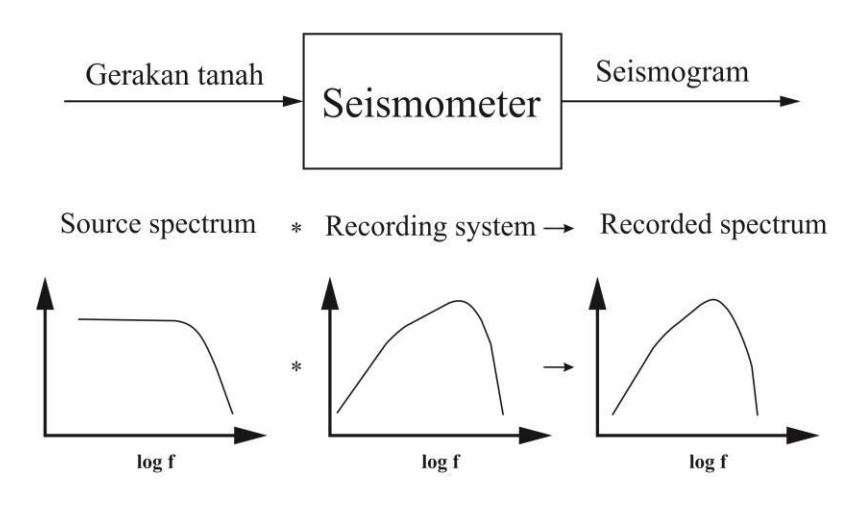

**Gambar 3.5 Sistem perekaman sinyal gerakan tanah pada seismometer**

Dengan demikian untuk memperoleh spektrum sinyal yang berasal dari sumber aslinya adalah dengan melakukan proses invers filter yang diilustasikan pada Gambar 3.6 berikut.

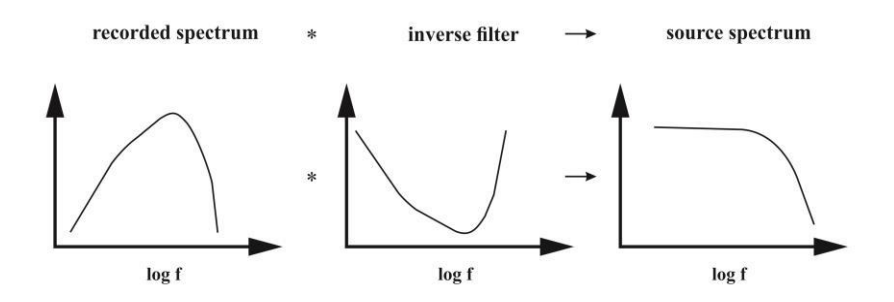

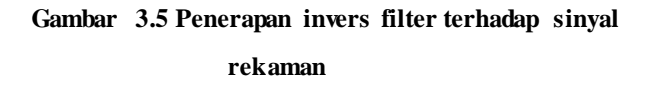

Metode untuk mengembalikan *output* dari sistem fisis menjadi *input* semula dinamakan dengan invers filter, atau disebut juga filter dekonvolusi karena pada dasarnya filter ini dapat menghilangkan efek konvolusi dari sistem tersebut. Karena penerapan dekonvolusi dalam domain waktu sama dengan pembagian spektral dalam domain frekuensi, maka pembagian spektrum juga sering disebut sebagai invers filter (Pesce, 2010).

# **Koreksi Instrumen**

Koreksi instrumen merupakan sebuah metode untuk menghilangkan efek dari karakteristik instrumen dalam proses perekaman. Sebuah seismometer memiliki respon terhadap transformasi Laplace dalam bentuk (Haney, 2012)

$$
T(s) = G \times C \times \frac{\prod_{k=1}^{L} (s - z_j)}{\prod_{k=1}^{N} (s - p_k)},
$$
(3.39)

dengan:

- $G =$  Faktor Gain dalam  $C/m/s$ ,
- $C =$  Faktor normalisasi.

$$
z_i = Zero,
$$

$$
p_k = Poles.
$$

Pada penerapan metode koreksi instrumen hal yang terpenting adalah merancang desain filter digital yang menyerupai filter analog dari persamaan (3.36). Untuk merancang desain filter digital maka diperlukan transformasi bilinear yang merupakan sebuah metode untuk transformasi dari kawasan *s* (analog) menjadi kawasan *z* digital (Scherbaum, 1996)

Dengan melakukan subtitusi persamaan (3.38) ke persamaan (3.39) maka desain filter digitalnya adalah:

$$
T_D(s) = G \times C \times \frac{\prod_{j=1}^{l} \left(\frac{Z-1}{Z+1} \times \frac{2}{\Delta t} - z_j\right)}{\prod_{k=1}^{N} \left(\frac{Z-1}{Z+1} \times \frac{2}{\Delta t} - p_k\right)},
$$
(3.40)

 $T<sub>p</sub>$  menunjukkan pendekatan digital untuk filter analog dari persamaan (3.39). Sedangkan Press dkk, 2004 merancang desain filter digital dengan menggunakan *pole*s dan *zero*s digital dengan menggunakan persamaan:

$$
T_D(s) = G \times C \times F(Z) \times \frac{\prod_{j=1}^{l} (2 - z_j \Delta t) (Z - \tilde{z}_j)}{\prod_{k=1}^{N} (2 - p_k \Delta t) (Z - \tilde{p}_k)},
$$
(3.41)

faktor  $F(Z)$  diperoleh dari persamaan

$$
F(Z) = (Z+1)^{(N-L)}.\t(3.42)
$$

Bentuk *pole*s–*zero* digital diperoleh dari nilai *pole* dan *zero* analog beserta interval waktu samplingnya yang dituliskan pada persamaan:

$$
\widetilde{z_j} = \frac{2 + z_j \Delta t}{2 - z_j \Delta t'},\tag{3.43}
$$

dan

$$
\tilde{p}_k = \frac{2 + p_k \Delta t}{2 - p_k \Delta t}.\tag{3.44}
$$

### **Seismogram Sintetik**

Seismogram sintetik merupakan rekaman seismik buatan yang memerlukan input berupa model bumi, keterangan solusi *Centroid Moment Tensor* (CMT) gempa dan lokasi stasiun observasi, dan juga response file menurut tanggal di stasiun observasi. Seismogram sintetik dapat dibuat dengan menggunakan program GEMINI (*Green's function of the Earth by MINor Integration*) yang inputnya berupa model bumi yang simetris radial dan isotrop transversal, dan solusi CMT gempa. Solusi CMT dari gempa merupakan penggambaran atas proses dinamik di hiposenter gempa yang mengandung parameter elastik bumi secara lengkap, yaitu meliputi kecepatan penjalaran gelombang kompresi dan sekunder. Faktor kualitas redaman dan rapat massa dari batuan penyusun struktur bumi, untuk mensimulasikan seismogram juga diperlukan informasi mengenai sumber gempa yaitu koordinat, waktu dan arah sesar di pusat gempa dan energi yang dilepaskan gempa (Santosa, 2004).

# **3.6. Transformasi Fourier dan Analisis harmonik**

Analisis harmonik sangat banyak digunakan di bidang sains (fisika, geofisika, dsb) dan teknologi (teknik elektro, mesin, komunikasi, informasi, dsb), karena analisis harmonik merupakan hal yang terpenting untuk menyelesaikan masalah yang berhubungan dengan gejala-gejala periodik dan transient (sesaat).

Alat yang sangat penting dan fruitful untuk analisis harmonic adalah Transformasi Fourier, yaitu suatu formula matematis yang mentrasformasikan fungsi dalam kawasan waktu menjadi fungsi lain dalam kawasan frekuensi. Sudah tentu formula matematis untuk transformasi Fourier berlaku untuk fungsi-fungsi yang lain, tidak hanya fungsi-fungsi waktu dan frekuensi saja. Pemakaian parameter waktu dan frekuensi dimaksudkan untuk memudahkan pemahaman mengenai transformasi Fourier, mengingat keberadaan kedua parameter tersebut sangat mudah dirasakan dan dipahami. Disamping itu pema-kaian transformasi Fourier yang paling banyak berkaitan dengan parameter waktu dan frequensi tersebut.

Dalam sistem transmisi data (dalam bentuk sinyal), pengumpulan data (data collecting), pemrosesan data (data/signal processing), akan selalu muncul masalah yang biasa disebut sebagai sinyal qangguan atau noise. Gangguan ini pada umumnya bersifat random. Oleh karena itu, terutama dalam pemrosesan data telah berkembang pula teori yang mempelajari gejala random termasuk transformasi Fourier untuk fungsi random.

Untuk mempelajari gejala random, secara khusus konsep korelasi akan mendapatkan perhatian utama karena korelasi adalah alat yang paling penting untuk menangani gejala random atau gejala periodik dan transient yang mengandung fungsi random.Di samping itu penerapan teori Fourier untuk gejala random hanya dimungkinkan dengan melibatkan teori statistic dan teori kemungkinan (probabilitas)

# **3.6.1 Jenis-jenis fungsi waktu**

Fungsi waktu dapat dibedakan menjadi 3 jenis, yaitu fungsi-fungsi periodik, aperiodik (transient), dan random.

- a. Fungsi periodik adalah fungsi yang nilainya berulang pada setiap interval waktu tertentu. Interval waktu ini dikenal sebagai periode (T). Jumlah perulangan per satuan waktu dikenal sebagai frekuensi ( $f = 1/T$ ). Panjang fungsi harus dari  $-4$  s/d  $+4$ . Contoh fungsi periodik adalah fungsi-fungsi sinus, cosinus, gelombang kotak (square wave), gelombang gigi gergaji (saw teeth wave), dsb.
- b. Fungsi aperiodik atau transient adalah fungsi yang nilainya tak pernah terulang dengan periode tertentu. Panjang fungsi tersebut dapat sebarang, bahkan sampai .

Contoh fungsi transient adalah fungsi exponensial, fungsi kotak tunggal, dsb.

c. Fungsi random adalah fungsi waktu yang nilainya tidak bisa diramalkan secara pasti, walaupun pada umumnya akan mengikuti aturan statistic tertentu.

# **3.6.2 Deret Fourier**

### **a. Bentuk umum deret Fourier**

Deret Fourier merupakan transformasi Fourier dari fungsi waktu yang periodik. Fungsi periodik adalah fungsi yang nilainya terulang pada setiap periode tertentu dan panjangnya tak berhingga. Parameter yang berhubungan dengan keperiodikan biasanya adalah periode *T*, frekuensi *f*, atau frekuensi sudut  $\omega$ . Menurut Transformasi Fourier, setiap fungsi periodic *x*(*t*) dengan periode  $T_1$  (frekuensi  $f_1=1/T_1$ ) dapat diuraikan (decomposed) menjadi fungsi-fungsi sinus dan cosinus, sebagai:

$$
x(t) = \frac{a_0}{2} + \sum_{n=1}^{\infty} \left[ a_n \cos(n \ 2 \pi \ f_1 \ t) + b_n \sin(n \ 2 \pi \ f_1 \ t) \right]
$$
(3.45)

Konstanta-konstanta *a*o, *a*n, dan *b*<sup>n</sup> dapat dicari berdasarkan sifat orthogonal fungsi sinus dan fungsi cosinus:

$$
\frac{1}{T_1} \int_{-T_1/2}^{T_1/2} \sin(m 2 \pi f_1 t) \cos(n 2 \pi f_1 t) dt = 0,
$$
\n(3.46)\n
$$
\frac{1}{T_1} \int_{-T_1/2}^{T_1/2} \sin(m 2 \pi f_1 t) \sin(n 2 \pi f_1 t) dt = \frac{1}{2} \text{ untuk } m = n \neq 0
$$
\n(3.47)\n
$$
\frac{1}{T_1} \int_{-T_1/2}^{T_1/2} \sin(m 2 \pi f_1 t) \sin(n 2 \pi f_1 t) dt = \frac{1}{2} \text{ untuk } m = n \neq 0
$$

Berdasar sifat orthogonal ini, maka integral  $x(t)$  *dt* dari  $-T_1/2$  s/d *T*1/2 akan memberikan:

$$
a_0 = \frac{2}{T_1} \int_{-T_1/2}^{T_1/2} x(t) \, dt \tag{3.48}
$$

Selanjutnya integrasi  $x(t) \cos(n 2\pi f_1 t) dt$  dari  $-T_1/2$  s/d  $T_1/2$ akan meberikan nilai *a*n:

$$
a_n = \frac{2}{T_1} \int_{-T_1/2}^{T_1/2} x(t) \cos(n \ 2\pi \ f_1 t) \ dt, \ \text{untuk} \ n = 1, 2, 3, \text{dst}
$$
 (3.49)

dan integrasi  $x(t)$ sin( $n \, 2\pi f_1 t$ ) *dt* dari  $-T_1/2$  s/d  $T_1/2$  akan meberikan nilai *b*n:

$$
b_n = \frac{2}{T_1} \int_{-T_1/2}^{T_1/2} x(t) \sin(n \ 2\pi \ f_1 t) \ dt, \ \text{untuk} \ n = 1, 2, 3, \text{dst}
$$
 (3.50)

Dengan demikian dekomposisi atau penguraian fungsi periodic *x*(*t*) berdasar persamaan- persamaan (4.1), (4.5), (4.6), dan (4.7) sudah terdefinisi dengan baik. Persamaan-persa- maan inilah yang merupakan transformasi Fourier untuk fungsi periodik, yang lebih dikenal sebagai deret Fourier.

### **Contoh 1**

Uraikan fungsi periodic *x*(*t*) berupa gelombang kotak (square wave) panjang tak berhingga dengan periode *T*1, tinggi *A*, dan simetris terhadap sumbu tegak (gambar 4.1) menjadi jumlahan fungsi-fungsi sinus dan cosinus.

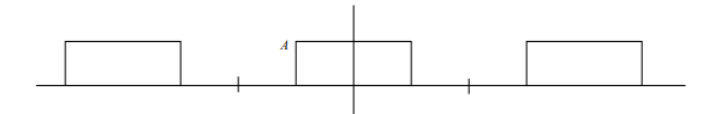

Gambar 4.1. Fungsi periodic berupa gelombang kotak panjang

tak berhingga dan simetris terhadap sumbu tegak

jawab:

$$
a_0 = \frac{2}{T_1} \int_{-T_1/2}^{T_1/2} x(t) dt = \frac{2}{T_1} \int_{-T_1/4}^{T_1/4} A dt = A
$$
\n(3.51)

$$
a_n = \frac{2}{T_1} \int_{-T_1/2}^{T_1/2} x(t) \cos(n 2\pi f_1 t) dt = \frac{2}{T_1} \int_{-T_1/4}^{T_1/4} A \cos(n 2\pi f_1 t) dt = 2A \frac{\sin(n 2\pi/4)}{n\pi} \qquad (3.52)
$$

$$
b_n = \frac{2}{T_1} \int_{-T_1/2}^{T_1/2} x(t) \sin(n \ 2\pi \ f_1 t) \ dt = \frac{2}{T_1} \int_{-T_1/4}^{T_1/4} A \sin(n \ 2\pi \ f_1 t) \ dt = 0 \tag{3.53}
$$

Nilai *a*<sup>n</sup> pada persamaan (4.9) dapat diperinci menjadi:

$$
a_1 = \frac{2A}{\pi}
$$
,  $a_2 = 0$ ,  $a_3 = \frac{-2A}{3\pi}$ ,  $a_4 = 0$ ,  $a_5 = \frac{2A}{5\pi}$ , dst

Dengan demikian, berdasar persamaan (4.1), fungsi periodic gelombang kotak yang simetris terhadap sumbu tegak dapat diuraikan dalam fungsi-fungsi cosinus menjadi:

$$
x(t) = \frac{A}{2} + \frac{2A}{\pi} \cos(2\pi f_1 t) - \frac{2A}{3\pi} \cos(6\pi f_1 t) + \frac{2A}{5\pi} \cos(10\pi f_1 t) - \text{dst}
$$

Jadi di dalam fungsi periodic sebarang dimungkinkan terkandung: komponen searah (DC) yang berfrekuensi 0, komponen fungsi sinus/cosinus dengan frekuensi tertentu yang dikenal sebagai frekuensi dasar (fundamental frequency) *f*<sup>1</sup> , dan komponen fungsi sinus/ cosinus dengan frekuensi-frekuensi harmonic yang lebih tinggi, yaitu  $2f_1$ ,  $3f_1$ ,  $4f_1$ , dst (kelipatan bulat frekuensi dasar).

### **c. Deret Fourier dalam bentuk exponensial**

Fungsi sinus/cosinus dapat dinyatakan dalam bentuk exponensial:

$$
\cos(2\pi n f_1 t) = \frac{1}{2} \left( e^{jn2\pi f_1 t} + e^{-jn2\pi f_1 t} \right)
$$
 (3.54)

$$
\sin(2\pi n f_1 t) = \frac{1}{2j} \left( e^{jn2\pi f_1 t} - e^{-jn2\pi f_1 t} \right) \tag{3.55}
$$

Bila persamaan (4.13) dan (4.14) dimasukkan dalam persamaan (4.1), akan diperoleh:

$$
x(t) = \frac{a_0}{2} + \frac{1}{2} \sum_{n=1}^{\infty} (a_n - jb_n) e^{jn2\pi f_1 t} + \frac{1}{2} \sum_{n=1}^{\infty} (a_n + jb_n) e^{-jn2\pi f_1 t}
$$
(3.56)

Dengan memperkenalkan nilai negatif untuk n, maka dapat didefinisikan:

$$
a_{-n} = \frac{2}{T_1} \int_{-T_1/2}^{T_1/2} x(t) \cos(n \ 2\pi \ f_1 t) \ dt = a_n \tag{3.57}
$$

$$
b_{-n} = -\frac{2}{T_1} \int_{-T_1/2}^{T_1/2} x(t) \sin(n 2\pi f_1 t) dt = -b_n
$$
 (3.58)

dan mengingat  $\cos(-n \ 2\pi f_1 t) = \cos(n \ 2\pi f_1 t) \ \&$  $\sin \left( -n \ 2\pi \ f_1 t \right) = -\sin \left( n \ 2\pi \ f_1 t \right)$ , maka suku terakhir) dapat dituliskan menjadi:

$$
\frac{1}{2}\sum_{n=1}^{\infty}(a_n+jb_n)e^{-jn2\pi f_1t}=\frac{1}{2}\sum_{n=1}^{\infty}(a_n-jb_n)e^{jn2\pi f_1t}
$$
(3.59)

sehingga persamaan tersebut berubah menjadi:

$$
x(t) = \frac{1}{2} \sum_{n=-\infty}^{\infty} (a_n - jb_n) e^{jn2\pi f_1 t} = \sum_{n=-\infty}^{\infty} X(n) e^{jn2\pi f_1 t}
$$
(3.60)  

$$
X(n) = \frac{1}{2} (a_n - jb_n) \text{ untuk } n = 0, \pm 1, \pm 2, \pm 3, \text{dst}
$$
(3.61)

dengan memasukkan persamaan (4.6) dan (4.7) dalam pers (4.20) akan didapatkan:

$$
X(n) = \frac{1}{T_1} \int_{-T_1/2}^{T_1/2} x(t) e^{-jn2\pi f_1 t} dt
$$
 untuk  $n = 0, \pm 1, \pm 2, \pm 3$ , dst (4.62)

# **3.7. Pengertian transformasi z**

Transformasi z merupakan bentuk lain dari transformasi

Laplace maupun Fourier. Kalau transformasi Laplace dan Fourier dapat dikenakan baik pada fungsi-fungsi diskrit maupun analog, maka transformasi z hanya dapat dikenakan pada fungsi diskrit. Suatu deret runtun waktu adalah contoh fungsi diskrit yang sangat sesuai untuk dianalisis dengan menggunakan transformasi z.

Andaikan ada deret runtun waktu *f*k sebanyak / sepanjang *N* sampel / data

$$
f_k = (f_0, f_1, f_2, f_3, \dots, f_N)
$$

maka transformasi z dari *f*<sup>k</sup> adalah:

$$
F(z) = f_0 + f_1 z + f_2 z^2 + f_3 z^3 + \dots + f_N z^N
$$

atau:

$$
F(z) = \sum_{k=0}^{N} f_k z^k
$$

Persamaan (6.3) ini merupakan persamaan polinomial dalam *z* dengan koefisien-koefisien *f*k. Secara matematis fungsi digital tidak harus dimulai dengan digit yang ke 0, tapi dapat dari  $-\infty$ , sehingga secara lebih umum transformasi z fungsi digital *f<sup>i</sup>* adalah:

$$
F(z) = \sum_{k=-\infty}^{N} f_k z^k
$$

Suatu deret runtun waktu akan terdefinisi dengan baik kalau waktu cupliknya  $\Delta t$  diketahui. Akan tetapi dalam transformasi z waktu cuplik ini tidak terlihat. Ini tidak menjadi masalah kalau kawasan z hanya dipakai untuk penyelesaian masalah beserta analisisnya, yang hasilnya ditransformasi balik ke kawasan waktu. Waktu cuplik akan muncul pula pada transformasi dari kawasan z ke kawasan frekuensi.

Catatan: Banyak buku menggunakan *z k* untuk transformasi z nya

### **a. Transformasi z dan konvolusi**

Andaikan ada 2 deret runtun waktu *f*k dan *g*k, yang bentuknya adalah:

$$
f_k = (1, 2, 1)
$$

dan  $g_k = (1, 2, 2, 1)$ 

maka transformasi z dari  $f_k$  dan  $g_k$  adalah:

$$
F(z) = 1 + 2 z + 1 z^2
$$

49

$$
G(z) = 1 + 2z + 2z^2 + 1z^3
$$

Sementara itu konvolusi antara  $f_k$  dan  $g_k$  adalah:

$$
f_k * g_k = (1, 4, 7, 7, 4, 1)
$$

dan perkalian antara *F*(*z*) dan *G*(*z*) adalah:

$$
F(z) G(z) = (1+2z+z2) (1+2z+2z2 + z3)
$$
  
= 1+4z+7z<sup>2</sup>+7z<sup>3</sup>+4z<sup>4</sup>+z<sup>5</sup>

Kalau diperhatikan, persamaan (6.10) adalah persamaan polinomial dalam *z* (deret pangkat), yang koefisien-koefisiannya sama dengan nilai-nilai hasil konvolusi antara *f*k dan *g*k. Jadi kesimpulannya adalah: "Konvolusi dalam kawasan waktu akan menjadi perkalian dalam kawasan *z*". Hal ini mirip dengan kenyataan: " Konvolusi dalam kawasan waktu akan menjadi perkalian dalam kawasan *s* (transformasi Laplace) dan kawasan frekuensi (transformasi Fourier).

Kita mengetahui bahwa hubungan antara output *y*(*t*), input  $x(t)$ , dan tanggapan impuls  $h(t)$  suatu sistem fisis adalah:

$$
y(t) = x(t) * h(t)
$$

sehingga hubungan ini dalam kawasan z adalah:

$$
Y(z) = X(z) H(z)
$$

Hubungan antara output, input, dan tanggapan impuls sistem dalam kawasan *z* yang melalui operasi perkalian yang sederhana ini dapat digunakan untuk analisis perancangan filter-filter digital, mengingat filter-filter tersebut merupakan perwujudan (manifestasi) dari sistem-sistem fisis. Dalam perancangan filter, yang terpenting adalah bagaimana mendapatkan tanggapan impuls *h*(*t*) filter yang bersangkutan. Kalau input dan output diketahui maka tanggapan impuls filter dalam kawasan *z*, menurut persamaan (6.12) adalah:

$$
H(z) = \frac{Y(z)}{X(z)}
$$

Sekarang masalahnya adalah bagaimana mendapatkan *H*(*z*) yang berbentuk persamaan polinomial dalam *z* (deret pangkat dalam *z*) dari hasil bagi antara *Y*(*z*) dan *X*(*z*) tersebut, sehingga dapat diporoleh tanggapan impuls dalam kawasan waktu *h*(*t*) atau *h*k. Dengan kata lain bagaimana melakukan transformasi z terbalik (inverse z-transform).

#### **b. Transformasi z balik**

Transformasi z balik (inverse) umumnya berhubungan dengan fungsi rasional dalam z, seperti yang terlihat pada persamaan (6.13). Transformasi z balik suatu fungsi yang berbentuk deret pangkat dari z adalah koefisien-koefisien deret pangkat tersebut.

Jadi inti transformasi z balik adalah merubah fungsi rasional dalam z menjadi fungsi yang berbentuk deret pangkat dalam z. Ada beberapa cara mengerjakan transformasi z balik ini, yaitu:

a. Metode perderetan

Apabila F(z) berupa fungsi rasional maka perderetan dapat dilakukan membagi langsung pembilang dengan penyebut.

Dalam pembagian langsung ini dimungkinkan menghasilkan fungsi deret pangkat yang yang nilainya naik dan yang nilainya turun. Untuk lebih jelasnya kita menderetkan suatu fungsi rasional

yang sederhana yaitu: 
$$
F(z) = \frac{1}{1 - 2z}
$$

Kalau dilakukan pembagian langsung maka akan dapat diperoleh 2 fungsi deret pangkat (keduanya adalah betul), yaitu:

$$
F(z) = 1 + 2z + 4z^{2} + 8z^{3} + 16z^{4} + \dots
$$

$$
\text{Dan } F(z) = -\frac{1}{2} \ z^{-1} + \frac{1}{4} \ z^{-2} - \frac{1}{8} \ z^{-3} + \frac{1}{16} \ z^{-4} - \dots
$$

Kalau *F*(*z*) adalah sebuah filter, maka penyelesaian yang kita pilih adalah fungsi deret pangkat yang koefisien-koefisiennya konvergen, agar filter yang bersangkutan stabil. Jadi penyelesaian yang harus kita pilih adalah yang kedua, yaitu persamaan (6.16).

Dalam perderetan ini dimungkinkan mendapatkan fungsi deret pangkat dengan *z* berpangkat positif, negatif, atau campuran. Yang penting koefisien-koefisiennya harus konvergen.

b. Metoda pengembangan menjadi fungsi-fungsi rasional sederhana.

Metoda ini banyak dipakai dalam menyelesikan masalah integral untuk fungsi rasional yang sukar. Suatu fungsi rasional terdiri dari nominator *N* (bagian atas atau pembilang) dan denominator *D* (bagian bawah atau penyebut). Akar-akar fungsi deret pangkat pada nominator akan merupakan titik-titik "zero" yang menyebabkan fungsi rasional ybs berharga 0, sedang akarakar fungsi denominator akan merupakan "pole" (kutub) yang menyebabkan fungsi rasional yang bersangkutan berharga .

Prosedur untuk mengembangkan fungsi pecahan ini adalah:

1. Buat z pangkat tertinggi pada *N* satu tingkat lebih kecil dibandingkan dengan pangkat tertinggi pada *D*, dengan cara membagi langsung *N*/*D*. Contoh:

$$
F(z) = \frac{z^3}{z^2 - 2z - 3}
$$

$$
z^{2}-2z-3) z^{3}
$$
 (z+2  
z<sup>3</sup>-2z<sup>2</sup>-3z  
-----  
2z<sup>2</sup>+3z  
2z<sup>2</sup>-4z-6  
-----  
7z+6

Pembagian ini menghasilkan (*z* + 2) dan masih kelebihan (7 *z* + 6), sehingga persamaan (6.16) dapat dituliskan menjadi:

$$
F(z) = (z+2) + \frac{7z+6}{z^2 - 2z - 3}
$$

54

Transformasi z balik untuk suku pertama ruas kanan adalah (2, 1), dan transformasi z balik suku kedua yang harus dikerjakan pada prosedur berikutnya.

2. Mencari akar-akar (titik-titik kutubnya) dari denominator D.

Suku kedua pada ruas kanan persamaan (6.18) adalah:

$$
G(z) = \frac{7z+6}{z^2-2z-3} = \frac{7z+6}{(z+1)(z-3)}
$$

Persamaan (6.19) menunjukkan bahwa *G*(*z*) mempunyai kutub kutub di  $z = -1$  dan  $z = 3$ . Persamaan (6.19) akan dapat dikembangkan menjadi jumlahan fungsi-fungsi rasional yang lebih sederhana, yaitu:

$$
G(z) = \frac{7z+6}{(z+1)(z-3)} = \frac{A}{(z+1)} + \frac{B}{(z-3)}
$$

Nilai-nilai A dan B dapat ditentukan dengan memasukkan nilai-nilai z tertentu kedalam persamaan (6.20), yang mudah adalah nilai z pada kutub-kutubnya. Untuk itu persamaan (6.20) dapat diubah menjadi:

$$
7z + 6 = A(z - 3) + B(z + 1)
$$

Kemudian ruas kiri dan kanan persamaan (6.21) dievaluasi pada kutub-kutubnya:

Untuk  $z = 3$   $\implies$   $21 + 6 = B(3+1)$   $\implies$   $B = 27/4$ 

Untuk  $z = -1$   $\implies -7 + 6 = A(-1-3) \implies A = 1/4$ 

Jadi hasil pengembangan dari persamaan (6.20) adalah :

$$
G(z) = \frac{1}{4} \frac{1}{(z+1)} + \frac{27}{4} \frac{1}{(z-3)}
$$

Transformasi z balik dari G(z) kemudian dapat diperoleh dengan mudah, yaitu dengan menderetkan fungsi-fungsi rasionalnya.

Bentuk pengembangan persamaan (6.20) sangat bergantung dari nilai-nilai akar denominatornya, yang setiap akarnya dapat berbeda, kembar 2, dan bahkan kembar 3. Sebagai contoh, fungsi rasional:

$$
F(z) = \frac{N(z)}{D(z)} = \frac{N(z)}{(z-a) (z-b)^{2} (z-c)^{3}}
$$

denominatornya mempunyai 1 akar tunggal *a* , 2 akar kembar *b* , dan 3 akar kembar *c*. Bentuk pengembangan persamaan (6.23) adalah:

$$
F(z) = \frac{A}{(z-a)} + \frac{B_1}{(z-b)} + \frac{B_2 z}{(z-b)^2} + \frac{C_1}{(z-c)} + \frac{C_2 z}{(z-c)^2} + \frac{C_3 z (z+c)}{(z-c)^3}
$$

c. Penyelesaian analitis dari rumus transformasi z balik. Rumus transformasi z balik dalam bentuk persamaan integral dari F(z) adalah:

$$
f(k) = \frac{1}{2\pi j} \oint_C \frac{F(z)}{z^{k+1}}
$$

Persamaan (6.25) ini harus diselesaikan dalam 2 bagian, yaitu untuk  $k \leq 0$  dan  $k > 0$ . Penyelesaiannya menggunakan variabel kompleks dengan teori residunya.

### **c. . Transformasi Laplace dan perancangan filter**

# **3 6. 4. 1. Transformasi Laplace**

Transformasi Laplace dari suatu fungsi waktu *f* (*t*) didefinisikan sebagai:

$$
F(s) = \int_0^\infty f(t) e^{-st} dt,
$$

dengan *s* adalah variabel frekuensi kompleks, yang bentuknya adalah:

$$
s = \sigma + j\omega
$$

57

sehingga bidang *s* merupakan bidang kompleks dengan sumbu horizontal  $\sigma$  dan sumbu vertikal *j* $\omega$ . Sementara itu, transformasi Laplace balik dari *F* (s) adalah:

$$
f(t) = \frac{1}{2 \pi j} \int_{\sigma - j\omega}^{\sigma + j\omega} F(s) e^{st} ds
$$

Seperti halnya transformasi *z*, maka transformasi Laplace balik juga dapat dilakukan dengan jalan pengembangan menjadi fungsifungsi rasional tertentu, yang transformasi Laplace baliknya sudah diketahui (tabel), seperti fungsi-fungsi impuls, undak, ramp, sin, cos, exp, dan sebagainya.

Cara yang lain adalah menyelesaikan persamaan (6.28) dengan menggunakan variabel kompleks dan teori residunya yang cukup sulit (tidak dibahas di sini).

# **4 6. 4. 2. Perancangan Filter dan Fungsi Pindah**

Teori filter telah berkembang sejak lama, yang analisisnya pada bidang s atau dalam kawasan frekuensi kompleks. Dalam kawasan ini suatu filter dapat dinyatakan dgn Fungsi Pindah (Transfer Function) nya, yang biasanya disimbulkan dengan *H* (*s*).

Secara fisis *H* (*s*) adalah transformasi Laplace dari tanggapan impuls (impuls response) filter yang bersangkutan  $h(t)$ .

Hubungan antara input dan output suat filter dalam kawasan frekuensi kompleks ini sangat sederhana, yaitu:

$$
Y(s) = X(s) H(s)
$$

dengan *Y* (*s*) adalah tranformasi Laplace dari output *y* (*t*), dan *X* (*s*) adalah transformasi Laplace dari input *x* (*t*). Dengan demikian, fungsi pindah filter dapat ditentukan dari:

$$
H(s) = \frac{Y(s)}{X(s)}
$$

Dengan demikian fungsi pindah *H* (*s*) umumnya berupa fungsi pecahan (rasional) pada kawasan s, seperti yang terlihat pada persamaan (6.30). Fungsi rasional terdiri dari pembilang (nominator, *N*) dan penyebut (denominator, *D*). Akar-akar *N* akan berkaitan dengan *zero* yang menyebabkan *H* (*s*) bernilai 0, dan akar-akar *D* akan berkaitan dengan *pole* atau kutub yang menyebabkan *H* (*s*) bernilai tak berhingga. Posisi titik-titik pole dan zero pada bidang s akan sangat berperan pada funsi pindah filter yang bersangkutan.

Dalam merancang suatu filter, yang perpenting adalah mengetahui posisi titik-titik pole dan zero filter yang bersangkutan pada kawasan frekuensi kompleks atau pada bidang s. Sumbu vertical (sumbu kompleks) pada bidang s mempunyai arti yang sangat penting. Sumbu tersebut merupakan sumbu frekuensi, sehingga tanggapan frekuensi (amplitudo dan fase) akan dievaluasi pada titik-titik di sepanjang sumbu tersebut. Sumbu kompleks ini juga akan membatasi posisi pole yang menghasilkan filter yang stabil dan yang tidak stabil. Pole yang terletak di sebelah kiri sumbu kompleks akan menghasilkan filter yang stabil, sedang di sebelah kanan sumbu kompleks akan menghasilkan filter yang tidak stabil. Titik-titik zero akan selalu berhubungan dengan stabilitas, sehingga posisinya pada bidang s dapat di sebarang tempat, tanpa menimbulkan ketidakstabilan.

# **6. 4. 3. Tanggapan amplitudo dan tanggapan fase**

Tanggapan amplitudo dan fase suatu filter dapat ditentukan (secara grafis) bila posisi titik-titik pole dan zero fungsi pindah filter yang bersangkutan diketahui. Gambar 6.1 menunjukkan posisi titik pole dan zero tersebut dalam bidang s. Untuk filter yang stabil, posisi pole harus di sebelah kiri sumbu imaginer, sedang posisi zero dapat di sebarang tempat. Andaikan fungsi pindah filter yang bersangkutan adalah:

$$
H(s) = \frac{A_0(s - z_0)(s - z_1)}{(s - p_0)(s - p_1)(s - p_2)},
$$

maka *H*(*j*) dapat dituliskan sebagai:

$$
H(j\omega) = \frac{A_0(j\omega - z_0)(j\omega - z_1)}{(j\omega - p_0)(j\omega - p_1)(j\omega - p_2)}
$$

Masing-masing faktor  $j\omega$ - $z_i$  atau  $j\omega$ - $p_i$  berhubungan dengan vektor dari titik zero atau pole ke sebarang titik *j* $\omega$  pada sumbu imaginer. Vektor-vektor tersebut dapat dinyatakan dalam bentuk polar:

$$
j\omega - z_i = \mathbf{N}_i e^{j\varphi_i} \text{ dan } j\omega - p_i = \mathbf{M}_i e^{j\theta_i}
$$

sehingga *H* (*j* $\omega$ ) pada persamaan (6.32) dapat ditulis menjadi:

$$
H(j\omega) = \frac{A_0 \mathbf{N}_0 \mathbf{N}_1}{\mathbf{M}_0 \mathbf{M}_1 \mathbf{M}_2} e^{j(\varphi_0 + \varphi_1 - \theta_0 - \theta_1 - \theta_2)}
$$

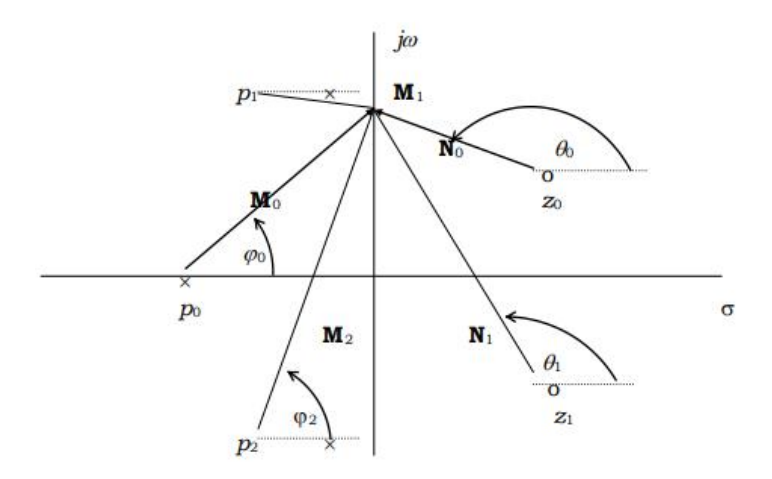

Gambar 6.1. Analisis pole-zero pada perancangan filter.

Secara umum, berdasar gambar 6.1 dan persamaan (6.34), tanggapan amplitudo dapat dituliskan sebagai:

 $\omega$  $\mathcal{P}(w) = \frac{\prod |\mathbf{N_i}|}{\prod |\mathbf{M_k}|} = \frac{\text{Perkalian panjang vektor dari zero ke sumbu jo}}{\text{Perkalian panjang vektor dari pole ke sumbu jo}}$  $P(\omega) = \frac{\prod |\mathbf{N_i}|}{\prod |\mathbf{M_k}|} = \frac{\text{Perkalian panjang vektor dari zero ke sumbu j}}{\text{Perkalian panjang vektor dari pole ke sumbu j}}$  $\prod$ **k i M N** *M*

dan tanggapan fasenya adalah:

- jumlahan sudut vektor dari pole ke sumbu j $\omega$  $\phi(\omega) = \sum \theta_i - \sum \varphi_i =$  Jumlahan sudut vektor dari zero ke sumbu j $\omega$ 

Yang perlu diperhatikan dalam perancangan filter ini adalah:

- a. Posisi pole di sepanjang sumbu imaginer dan di daerah sebelah kanannya akan menghasil filter yang tidak stabil.
- b. Posisi pole dekat dengan sumbu imaginer (sebelah kirinya) akan memberikan efek tunning pada frekuensi tertentu
- c. Posisi zero dekat dengan sumbu imaginer akan memberikan efek penekanan (meredam) pada frekuensi tertentu.

### **6. 4. 4. Transformasi Laplace vs transformasi z**

Transformasi z dan transformasi Laplace mempunyai hubungan yang spesifik. Transformasi z suatu fungsi digital *f* (*k*) adalah  $F(z) = \sum f(k) z^k$ . Sedang transformasi Laplace suatu fungsi *f* (*t*) adalah  $F(s) = \int f(t) e^{-st} dt$ . Jadi antara transformasi z dan transformasi Laplace ada hubungan transformasi:

$$
z=e^{-s}
$$

dengan bidang –bidang z dan s adalah bidang kompleks.

Transformasi dari s ke z (atau sebaliknya) akan menghasilkan halhal sebagai berikut:

- a. Sumbu imaginer pada bidang s akan ditransformasikan menjadi lingkaran kesatuan  $C_1$  (lingkaran dengan jejari 1 atau  $|z| = 1$ ) pada bidang z.
- b. Bagian kanan bidang s  $(Re (s) > 0)$  akan ditransformasikan menjadi bidang di dalam lingkaran kesatuan  $C_1$  pada bidang z.
- c. Bagian kiri bidang s (Re  $(s) < 0$ ) ditransformasikan menjadi bidang di luar lingkaran kesatuan  $C_1$  pada bidang z.

S<br>
dang kompleks.<br>
a) akan menghasilkan hal-<br>
s akan ditransformasikan<br>
(lingkaran dengan jejari 1<br>
(Re (s) > 0) akan<br>
ang di dalam lingkaran<br>
ang di dalam lingkaran<br>
1 kesatuan C<sub>1</sub> pada bidang<br>
filter frekuensi) sudah<br>
a Karena teori filter (terutama filter frekuensi) sudah berkembang dalam bidang s, maka dengan menggunakan transformasi (6.37) di atas kita dapat merancang filter dalam bidang z (filter digital) berdasar filter-filter yang telah ada pada kawasan s. Sifat filter ditentukan oleh posisi pole dan zero pada fungsi pindahnya di kawasan s. Demikian juga filter di kawasan z, akan ditentukan oleh posisi pole dan zeronya. Filter di kawasan s akan stabil bila posisi pole nya ada disebelah kiri sumbu

imaginernya, yang dalam kawasan z harus berada di luar lingkaran kesatuan  $C_1$ .

# **6. 5. Perancangan filter dengan metode grafis dalam kawasan z**

# **6. 5.1. Metode grafis dalam kawasan z.**

Seperti halnya perancangan filter pada kawasan s maka tanggapan amplitudo dan tanggapan fase pada kawasan z juga dapat ditentukan secara grafis berdasarkan letak titik-titik pole dan zeronya. Kalau pada kawasan s kedua response tersebut dievaluasi di sepanjang sumbu imaginernya (sumbu fekuensi), maka pada kawasan z kedua respons dievaluasi di sepanjang lingkaran kesatuan  $C_1$  (gambar 6.2). Pada lingkaran kesatuan ini frekuensinya terbagi secara linier dari 0 sampai frekuensi Nyquistnya  $F_N$ , yang besarnya:

$$
F_N = \frac{1}{2 \delta t}
$$

dengan  $\delta t$  adalah waktu cuplik fungsi digital yang bersangkutan. Jadi titik  $z = 1 + i$  0 akan sesuai dengan frekuensi 0 dan titik  $z =$  $-1 + i$  0 akan sesuai dengan frekuensi  $F_N$ . Ini sesuai dengan konsep transformasi Fourier digital yang syaratnya antara lain fungsi harus band limited (mempunyai frkuensi terbatas, yang dalam hal ini adalah  $F_N$ ).

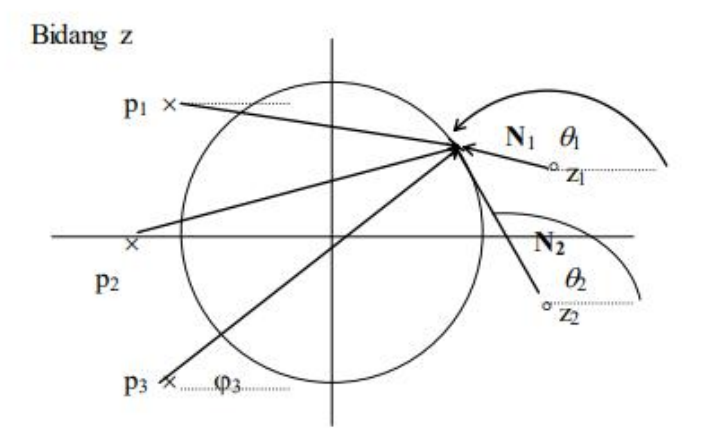

Gambar 6.2. Analisis pole-zero pada filter kawasan z

Berdasar gambar 6.2, maka tanggapan amplitudo filter yangbersangkutan adalah

$$
M(f) = \frac{\prod \mathbf{N}_k}{\prod \mathbf{M}_1} = \frac{\text{Perkalian pajang vektor dari zero ke } C_1}{\text{Perkalian panjang vektor dari pole ke } C_1}
$$
dan tanggapan fasenya adalah:

– Jumlahan sudut vektor dari pole ke C<sub>1</sub>  $\phi(f) = \sum \theta_k - \sum \varphi_l$  = Jumlahan sudut vektor dari zero ke C<sub>1</sub>

Jadi filter-filter yang sudah dikembangkan dalam kawasan s akan dengan mudah ditransformasikan kekawasan z. Filter-filter tersebut antara lain adalah filter-filter frekuensi (lowpass, highpass, bandpass, notch, tunned) yang banyak dikembangkan oleh Butterforth, Chefbysef, dan sebagainya.

#### **6. 5. 2. Filter penghilang komponen arus searah**

Untuk menghilangkan komponen arus searah (DC) atau komponen dengan frekuensi 0, maka maka harus ada zero pada lingkaran kesatuan  $C_1$ , yang berhubungan dengan frekuensi 0, yaitu di titik  $z = 1 + j0$  (gambar 6. 3a).

Jadi filter penghilang arus searah pada dasarnya akan berbentuk  $F(z) = 1 - z$ . Tanggapan amplitudo adalah panjang vektor dari zero ke lingkaran kesatuan  $C_1$ , yang nilainya mulai 0 kemudian

membesar secara perlahan dengan bertambahnya frekuensi, dan nilainya akan sama dengan 2 (maksimum) bila frekuensinya sama dengan  $F<sub>N</sub>$  (gambar 6.3 b).

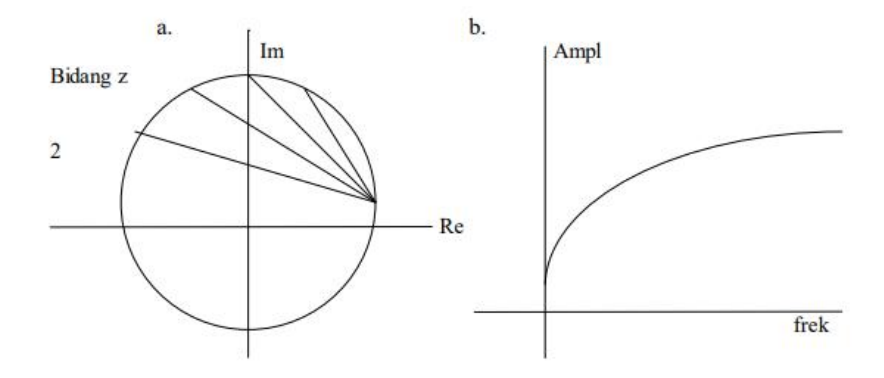

Gambar 6. 3. a. Posisi zero pada bidang z untuk filte penghilang arus searah, dan b. tanggapan amplitudo filter yan bersangkutan

Kalau diperhatikan tanggapan amplitudonya, maka filter akan benar-benar menghilang- kan komponen berfrekuensi 0. Akan tetapi juga mempunyai efek negatif yang tidak diinginkan, yaitu adanya pengurangan amplitudo yang cukup signifikan terutama di daerah frekuensi rendah.

Untuk mengurangi efek pengurangan amplitudo yang range (jangkau) frekuensi- nya cukup lebar ini kita dapat

menambahkan sebuah pole di dekat titik zero yang ada, di luar linkaran kesatuan  $C_1$  (berhubungan dengan stabilitas filter). Andaikan titik pole tersebut adalah titik  $z = 1.01 + j0$ , maka bentuk filter menjadi:

$$
F(z) = \frac{1-z}{1.01-z} = \frac{0.9901 (1-z)}{1-0.9901 z}
$$

Tanggapan amplitudo filter ini akan jauh lebih baik dari pada tanggapan amplitudo filter tanpa titik pole. Karena posisi zero dan pole yang sangat dekat maka bila frekuensinya bergeser sedikit saja dari 0, tanggapan amplitudonya akan mendatar mendekati 1 (panjang vektor dari zero ke  $C_1$  hampir sama dengan panjang vektor dari pole ke  $C_1$ ).

Posisi pole dan zero pada filter penghilang arus searah (yang hampir ideal) dan tanggapan amplitudonya dapat dilihat pada gambar 6.4. Tanggapan amplitudo filter penghilang arus searah ini hampir datar (flat) untuk semua frekuensi.

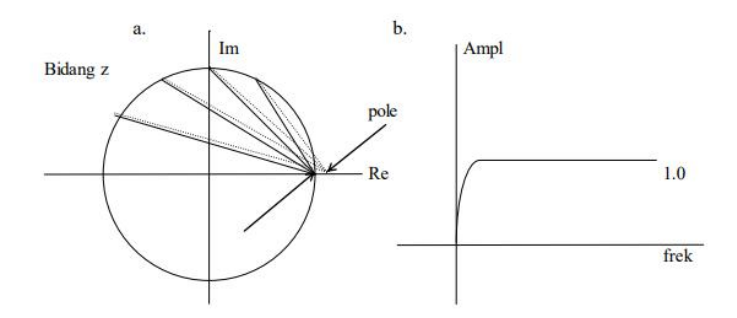

Gambar 6.4. a. Posisi zero dan pole pada bidang z untuk filter penghilang arus searah, dan b. tanggapan amplitudo filter yang bersangkutan

#### **6. 5. 2. Notch filter**

Notch filter adalah filter untuk menghilangkan komponen frekuensi tertentu yang tidak dikehendaki kemunculannya (noise). Sebagai contoh adalah frekuensi sinyal yang dipancarkan oleh jaringan listrik (PLN), yang besarnya adalah 50 Hz.

Andaikan kita ingin menekan gangguan (noise) dengan frekuensi 50 Hz, yang masuk dalam suatu system pengukuran yang outputnya berupa sinyal digital dengan waktu sampling 1 millisekon (frekuensi sampling 1000 Hz). Titik-titik pada lingkaran kesatuan  $C_1$  dalam bidang z yang berhubungan dengan frekuensi 50 Hz adalah titik-titik yang membuat sudut:

$$
\Omega = \frac{50}{F_N} \times 180^0 = \frac{50}{500} \times 180^0 = 18^0
$$

Pole atau zero yang kompleks akan selalu berpasangan dengan conjugatenya, sehingga titik yang berhubungan dengan frekuensi 50 Hz ada sepasang yaitu yang membentuk sudut  $\Omega = +/- 18^{\circ}$ pada lingkaran kesatuan C1. Kalau dihitung koordinat titik-titik tersebut adalah:

 $z = 0.9510 + i 0.3090$ 

dan  $z = 0.9010 - j \, 0.3090$ 

Karena filter harus berespon 0 pada frekuensi tersebut, maka filter harus mempunyai zero pada titik-titik tersebut di atas. Untuk memperbaiki respon frekuensi (amplitudo) nya, maka filter harus mempunyai pole-pole yang sangat dekat dengan kedua zero tersebut yang terletak di luar lingkaran kesatuan  $C_1$  (lihat gambar 6.5). Misalkan letak titik-titik pole tersebut adalah:

$$
z = 0.9605 + j\ 0.3121
$$

$$
z = 0.9605 + j \ 0.3121
$$

71

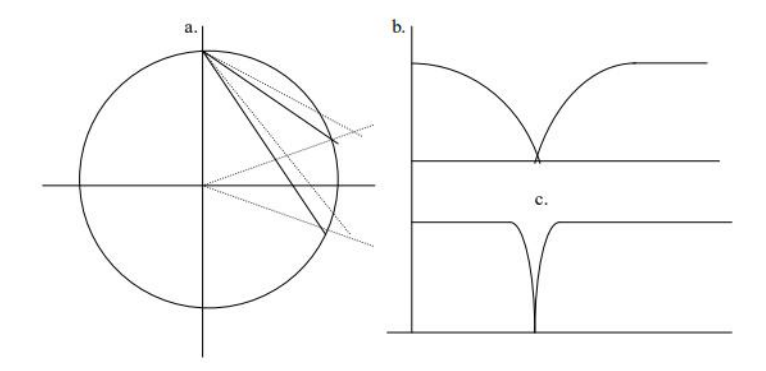

Gambar 6.5. a. Titik-titik pole dan zero pada Notch filter, b. Respon notch filter tanpa pole, dan c. Respon notch filter dengan pole dan zero yang berdekatan.

Berdasar posisi titik-titik pole dan zero tersebut, bentuk notch filter dalam kawasan z dapat dituliskan sebagai:

$$
F(z) = \frac{(0.9510 + j \ 0.3090 - z) \ (0.9510 - j \ 0.3090 - z)}{(0.9605 + j \ 0.3121 - z) \ (0.9605 - j \ 0.3121 - z)}
$$

atau

$$
F(z) = \frac{0.3090^2 + (0.9510 - z)^2}{0.3121^2 + (0.9605 - z)^2} = \frac{0.9999 - 1.9020 z + z^2}{1.0199 - 1.9210 z + z^2}
$$

atau 
$$
F(z) = \frac{0.9804 (1 - 1.9022 z + 1.0001 z^2)}{1 - 1.8835 z + 0.9805 z^2}
$$

#### **a. Filter rekursi**

Filter-filter frekuensi dalam kawasan z, yang umumnya merupakan fungsi rasional dalam z dapat diselesaikan komputer digital dengan menggunakan algoritma rekursi.

Dengan algoritma rekursi ini perhitungan akan dapat diselesaikan lebih cepat dari pada perhitungan dengan algoritma konvulusi, karena dalam algoritma rekursi, output pada suatu saat ditentukan dari output-output pada saat sebelumnya, tidak seperti pada algoritma konvolusi, yang setiap outputnya harus selalu diulang dari input awalnya.

Algoritma rekursi atau filter rekursi dapat dijelaskan sebagai berikut. Andaikan kita mempunyai suatu filter yang berbentuk fungsi rasional dalam z:

$$
F(z) = \frac{a_0 + a_1 z}{1 + b_1 z + b_2 z^2}
$$

Maka untuk setiap input *X* (*z*) akan memberikan output:

$$
Y(z) = F(z) X(z) = \frac{a_0 + a_1 z}{1 + b_1 z + b_2 z^2} X(z)
$$

Persamaan (6.49) dapat dituliskan menjadi:

$$
Y(z) + (b_1 + b_2 z) z Y(z) = (a_0 + a_1 z) X(z)
$$

atau:

$$
Y(z) = (a_0 + a_1 z) X(z) - (b_1 + b_2 z) z Y(z)
$$

Persamaan (6.51) dapat diterjemahkan dalam kalimat: Output akan sama dengan input dikonvolusikan dengan deret diskrit (*a*<sup>0</sup> , *a*1) dikurangi dengan konvolusi antara output yang diperlambat 1 interval waktucuplik (z) dengan deret diskrit  $(b_1, b_2)$ . Diagram alir algoritma rekursi dapat dilihat pada gambar 6

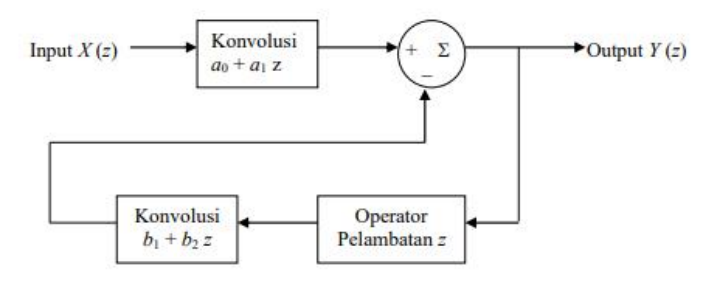

Gambar 6. Diagram alir algoritma rekursi

Algoritma rekursi ini dapat direalisir dengan menggunakan komputer dengan suatu persamaan yang sederhana, yaitu:

$$
y_n = a_0 x_n + a_1 x_{n-1} - (b_1 y_{n-1} + b_2 y_{n-2})
$$

Persamaan rekursi untuk filter-filter rasional kemudian dapat dituliskan menjadi bentuk yang lebih umum, yaitu:

$$
y_n = \sum_{i=0}^{N} a_i x_{n-i} - \sum_{j=1}^{M} b_j y_{n-j}
$$

Perlu selalu diingat bahwa dalam menggunakan algoritma rekursi ini nilai *b*<sup>0</sup> harus sama dengan 1. Nilai *b*<sup>0</sup> akan selalu dapat dibuat sama dengan satu dengan membagi nominator dan denominator filter rasional yang bersangkutan dengan  $b_0$  (sudah tentu kalau  $b_0$  tidak = 0)

#### **b. Filter invers (dekonvolusi)**

Apabila pada suatu sistem fisis dikenakan input *x* (*t*), maka outputnya *y* (*t*) adalah konvolusi antara input tersebut dengan tanggapan impuls (impulse response) sistem ybs *h* (*t*). Dengan kata lain outputnya adalah konvolusi antara input dengan sistem.

Untuk keperluan tertentu kadang-kadang diperlukan filter yang mengembalikan output sistem fisis tersebut menjadi inputnya semula. Gambar 7 menjelaskan filter yang dimaksud, apabila inputnya adalah sebuah impuls (untuk mudahnya)

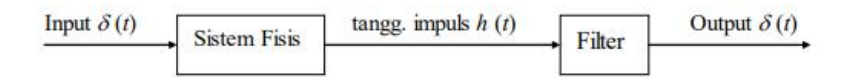

Gambar 7. Filter yang mengembalikan output menjadi input suatu sistem

Filter tersebut, karena mengembalikan output menjadi input dinamakan filter invers. Dan karena filter tersebut menghilangkan efek konvolusi oleh sistem disebut filter dekonvolusi.

Filter invers dalam kawasan z adalah sangat sederhana. Berdasar gambar 7 maka input yang bekerja pada filter adalah *H* (*z*), dan outputnya adalah *Y* (*z*) = 1 (impuls), sehingga tanggapan filternya adalah:

$$
F(z) = \frac{1}{H(z)}
$$

yang sesuai dengan namanya yaitu filter invers atau filter dekonvolusi.

# **5 BAB IV METODE KOREKSI INSTRUMEN**

Untuk mencapai melakukan koreksi Instrumen membutuhkan perangkat lunak yang digunakan meliputi *Geopsy* 2.7, *MATLAB* R2009a, dan *Microsoft Office* 2010.

#### **a. Pengolahan data sinyal rekaman**

Pada tahapan ini dilakukan proses pemotongan sinyal untuk memperoleh waktu terjadinya gempa. Setelah dilakukan tahap pemotongan sinyal, langkah selanjutnya yaitu mengubah data sinyal rekaman dari format *m.seed*  menjadi data sinyal rekaman dalam formast ASCII.

#### **b. Perancangan desain filter**

Pada penerapan metode koreksi instrumen ini dilakukan dengan menggunakan program MATLAB. Hal yang terpenting pada koreksi instrumen adalah merancang desain filter digital dengan menggunakan respon *pole* dan *zero* yang diberikan oleh seismometer. Parameter *pole* dan *zero* dari seismometer merupakan respon pada kawasan *s,*  dengan demikian untuk merancang desain filter digital

diperlukan metode transformasi bilinear untuk melakukan transformasi dari kawasan *s* (analog) menjadi kawasan *z*  digital (Scherbaum, 1996).

#### **c. Invers filter**

Setelah desain filter digital pada kawasan *z* dirancang, langkah selanjutnya dalam metode koreksi instrumen ini adalah dengan melakukan invers filter dengan melakukan dekonvolusi dengan metode pembagian spektrum terhadap data sinyal rekaman dengan respon fiter yang telah dirancang, dengan demikian akan diperoleh *input* semula atau gerakan tanah yang sesungguhnya.

#### **d. Perancangan Algoritma**

Pada bagian ini akan dibahas mengenai perancangan algoritma yang digunakan dalam melakukan koreksi instrumen. untuk mengolah keseluruhan proses, dimanfaatkan fungsi-fungsi dalam software MATLAB versi 2009. Ada beberapa tahap yang harus dilakukan untuk menerapkan metode koreksi instrumen. Tahapan tersebut akan dijelaskan pada bagian berikut ini

1. Pemrosesan data input

Data input terlebih dahulu akan diubah menjadi bentuk vektor baris. Fungsi MATLAB yang digunakan dapat ditulis secara matematis:

```
rn = size(rawdata):
      isflp = 0; \frac{1}{6} a flag which says if vector
was flipped
      if (rn(2) == 1) rawdata = rawdata';
           isflp = 1;
      else
```
dengan rawdata merupakan data inputnya.

#### 2. Penentuan Interval Frekuensi Data

Untuk melakukan tahapan ini perlu parameter sampling rate, serta *low* dan *high frequency cut off* program yang dapat digunakan adalah

```
dfo = samplrate/length(rawdata);
if ( fhi < (flo+(10*dfo)) )
     error('Frequency band not wide enough, 
increase fhi or decrease flo')
else
end
```
dengan dfo : frekuensi interval data. Fhi : *high frekuensi cut off* Flo : *low frekuensi cut off*

3. Pengecekan orde pada butterworth filter

Dengan menggunakan parameter *Butterworth filter order at low frequency cutoff* (ordl) dan *Butterworth filter order at high frequency cutoff* (ordh )langkah selanjutnya adalah melakukan pengecekan pada masing-masing range dengan menggunakan fungsi MATLAB sebagai berikut

% check that the orders of the Butterworth filters are acceptable if ( ordh  $> 7$  || ordh < 3 || ordl  $> 4$  || ordl  $\langle 2 \rangle$  error('Need lowpass orders from 2 to 4 and hipass orders from 3 to 7') else end

4. Penerapan transformasi bilinear

Nilai *pole* dan *zero* yang diberikan oleh masing-masing seismometer merupakan bentuk respon parameter dalam kawasan *s* dengan demikian untuk merancang desain filter digital perlu dilakukan transformasi bilinear untuk mengubah nilai *pole* dan *zero* pada kawasan *z*. nilai *pole* dan *zero* terlebih dahulu diubah dalam konversi rad/s, bukan Hz yang dilakukan dengan menggunakan fungsi MATLAB sebagai berikut

```
Zeros for the instrument (rad/s, not Hz)
zers = 2*pi*...\lceil \ \ \rceil ;
 Poles for the instrument (rad/s, not Hz)
pols = 2*pi*...\lceil \ \ \rceil;
```
Kemudian untuk menerapkan transformasi Bilinear diperlukan parameter interval samplingnya  $dt =$  $\mathbf{1}$  $\frac{1}{\text{oversampling} \times \text{sampling rate}}$  dengan fungsi MATLAB nya adalah sebagai berikut

```
% get the sample time interval for the 
oversampled data
dt = 1/(ovrsampl*sample);
```
Persamaan yang digunakan untuk penerapan transformasi bilinear adalah

$$
\widetilde{z_j} = \frac{2 + z_j \Delta t}{2 - z_j \Delta t'}
$$
\n(4.2)

dan

$$
\tilde{p}_k = \frac{2 + p_k \Delta t}{2 - p_k \Delta t}.
$$
\n(4.3)

Dengan demikian Fungsi MATLAB yang digunakan untuk menerapkan persamaan (4.2) dan (4.3) adalah sebagai berikut:

```
% apply the bilinear transform
% compute digital zeros and multiplicative 
factor used in digital response
zersdp = 1;for ii=1:length(zers)
    zersd(i) = ((2/dt) + zers(i)) / ((2/dt) -zers(ii));
    zersdp = zersdp * ((2/dt) - zers(ii)));
end
% compute digital poles and multiplicative 
factor used in digital response
polsdp = 1;
for ii=1:length(pols)
    polsd(i) = ((2/dt) + pols(i)) / ((2/dt) -pols(ii));
    polsdp = polsdp * ((2/dt) - pols(ii)));
end
```
#### 5. Respon butterworth Filter

Untuk menentukan respon filter butterworth adalah dengan menentukan frekuensi Nyquist terlebih dahulu dengan menggunakan fungsi MATLAB sebagai berikut:

```
% get the nyquist frequency
fnyq = 1/(2 * dt);
```
kemudian menentukan frekuensi band dari filter butterworth dengan menggunakan fungsi MATLAB:

```
% butterworth filters to limit frequency band
[bf af] = butter(ordh, (fhi/fnyq));
```
 $[bbf \text{ aaf}] = butter(ordl, (flo/fnyq), 'high');$ 

Dengan demikian respon butterworthnya dapat diperoleh dengan menggunakan fungsi sebagai berikut:

```
% butterworth responses
hl1 = freqz(bf, af, len2p1);
hh1 = \text{freqz}(\text{bbf}, \text{aaf}, \text{len2p1})
```
#### 6. Penerapan invers filter digital

Pada tahapan invers filter digital ini membutuhkan parameter faktor Gain, dan faktor normalisasi untuk merancang desain filter yang dirancang dengan menggunakan persamaan

$$
T_D(s) = G \times C \times F
$$
\n
$$
\times \frac{\prod_{j=1}^{l} (2 - z_j \Delta t) (Z - \tilde{z}_j)}{\prod_{K=1}^{N} (2 - p_k \Delta t) (Z - \tilde{p}_k)}
$$
\n(4.4)

Persamaan (4.4) selanjutnya diterapkan pada fungsi MATLAB sebagai berikut

```
respd inv =digout*freqz((polsdp/(nfactr*zersdp))*poly([p
olsd]),...
     poly([zersd]),len2p1);
```

```
respd inv = respd inv.*h11.*hh1;respd inv = transpose(respd inv);
```
dengan *digout* merupakan faktor gain, sedangkan *nfactr* merupakan faktor normalisasi yang diperoleh dengan menggunakan fungsi MATLAB

```
nfactr =1/abs(polyval(poly(zers),2*pi*digoutf*i)/polyval
(poly(pols),...
     2*pi*digoutf*i));
```
rancangan desain filter tersebut selanjutnya akan digunakan untuk melakukan invers filter dengan menggunakan dekonvolusi melalui pembagian spektrum dengan menggunakan fungsi MATLAB sebagai berikut:

```
% deconvolve by spectral division
dlnf =real(ifft(ifftshift(fftshift(fft(rawdata)).*(res
pd_inv))));
```
## **LISTING PROGRAM MATLAB KOREKSI INSTRUMEN (Dibuat oleh Mattew Haney Tahun 2012)**

```
function prcdata = 
rm instrum resp(rawdata,badvals, samplrate, pols, z
ers,...
flo,fhi,ordl,ordh,digout,digoutf,ovrsampl,idelay
)
%%%%%%%%%%%%%%%%%%%%%%%%%%%%%%%%%%%%%%%%%%%%%%%%
\tilde{\mathcal{S}} \tilde{\mathcal{S}} \tilde{\%
% rm_instrum_resp: remove instrument response 
given poles and zeros with a
% causal inverse filter
\leq\leq%%%%%%%%%%%%%%%%%%%%%%%%%%%%%%%%%%%%%%%%%%%%%%%%
%%%%%%%%%%%%%%%%%%%%%%%%%%%
% input arguments
\approx% rawdata: vector of raw uncorrected data 
in digital counts
% badvals: value of data during telemetry 
drop or clip (e.g., -2^31)% samplrate: the sampling rate (Hz)
% pols: poles (radians/sec, not Hz)
% zers: zeros (radians/sec, not Hz)
% flo and fhi: frequency range over which to 
get instrument response (Hz)
% ordl Butterworth order at flo, the 
low cutoff (between 2 and 4)
% ordh Butterworth order at fhi, the 
high cutoff (between 3 and 7)
% digout: inverse gain (m/s/count)
```

```
% digoutf: frequency of normalization (Hz)
% ovrsampl: over-sampling factor for digital 
filter accuracy (e.g., 5)
% idelay: intrinsic delay in the 
acquisition sistem
\approx%%%%%%%%%%%%%%%%%%%%%%%%%%%%%%%%%%%%%%%%%%%%%%%%
%%%%%%%%%%%%%%%%%%%%%%%%%%%
\approx% NOTES: 
\approx% 1. A hanning taper is applied to both the 
start and end of the
% raw seismogram prior to instrument correction. 
The length of the taper is
% specified at line 93. It is the smaller of the 
following two values: 10
% percent of the entire length of the data or 
the longest period (1/flo) 
% desired.
\mathbf{Q}% 2. The time window of the data (the recording 
length) must be at least 
% five times the longest period desired. 
\approx%%%%%%%%%%%%%%%%%%%%%%%%%%%%%%%%%%%%%%%%%%%%%%%%
%%%%%%%%%%%%%%%%%%%%%%%%%%%
% check for bad data values, if these exist the 
user is prompted to 
% do something about them and try again
if (sum(rawdata == badvals) \sim= 0)
     error('Bad data values exist in the data, 
clean them up and try again')
else
end
% check that the frequency band is wide enough
% the frequency interval of the data
```

```
dfo = samplrate/length(rawdata);
if ( fhi \leq (flo + (10 * dfo)) )
     error('Frequency band not wide enough, 
increase fhi or decrease flo')
else
end
% check that the recording length is at least 5 
times the longest period 
if ( length(rawdata)*(1/samplrate) < (5/flo) )
     error('Lowest frequency too low, increase 
flo or time window used')
else
end
% check that the orders of the Butterworth 
filters are acceptable
if ( ordh > 7 || ordh < 3 || ordl > 4 || ordl <
2 )
     error('Need lowpass orders from 2 to 4 and 
hipass orders from 3 to 7')
else
end
% see if the input vector is a row or a column
% if it is a column, change it to a row, do 
everything, 
% then change it back to a column at the end for 
output
rn = size(rawdata);isflp = 0; % a flag which says if vector was
flipped
if (rn(2) == 1) rawdata = rawdata';
    isflp = 1;
else
end
% nearest neighbor interpolate
```

```
rawdata = 
interp1([1:ovrsampl:(ovrsampl*length(rawdata))],
...
rawdata,[1:(ovrsampl*length(rawdata))],'nearest'
,'extrap');
% get the sample time interval for the 
oversampled data
dt = 1/(ovrsampl*samolrate);
% get the nyquist frequency
fnyq = 1/(2 * dt);
% make a hanning taper and pad the data with 
zeros equal to data length
% taper at most 10% of window at beginning and 
end
flo = max([1/(1 + lenath(rawdata)*dt))] flol);
% length of taper
tlen = round(0.5/(flo*dt))*2; % quarantees an
even number
tpr = [0 ; \t{hanning(tlen-2)} ; 0]';
% the taper for the entire seismogram
tpr2 = [tpr(1:(tlen/2)) \text{ ones}(1, (length(rawdata)-tlen)) ...
    tpr(((tlen/2)+1):tlen)];
% pad the data
tpr3 = [ tpr2 zeros(1,length(rawdata)) ];
% taper the raw data
rawdata = [ rawdata zeros(1,length(rawdata)) 
].*tpr3;
% get the length of the oversampled and tapered 
data
len = length(rawdata);
```

```
% apply the bilinear transform
% compute digital zeros and multiplicative 
factor used in digital response
zersdp = 1;
for ii=1:length(zers)
    zersd(ii) = ((2/dt) + zers(ii)) / ((2/dt) -zers(ii));
    zersdp = zersdp * ((2/dt) - zers(ii)));
end
% compute digital poles and multiplicative 
factor used in digital response
polsdp = 1;for ii=1:length(pols)
    polsd(ii) = ((2/dt) + pols(ii)) / ((2/dt) -pols(ii));
    polsdp = polsdp * ((2/dt) - pols(ii)));
end
% compute additional poles or zeros
if (lenqth(pols) > length(zers)) for ii=(length(zers)+1):length(pols)
        zersd(ii) = -1; end
elseif (length(pols) < length(zers))
     for ii=(length(pols)+1):length(zers)
        polsd(i) = -1; end
else
     % same number of poles and zeros, so no 
additional
end
```

```
% some shorthand variables for lengths
len2=len/2;
len2p1=len2+1;
% make the non-negative frequencies, including 
nyquist
ws = 2*pi*[0:(len2)]*(1/(len2))*(1/(2*dt));% the normalizing factor 
nfactr =1/abs(polyval(poly(zers),2*pi*digoutf*i)/polyval
(poly(pols),...
     2*pi*digoutf*i));
% butterworth filters to limit frequency band
[bf af] = butter(ordh,(fhi/fnyq));
[bbf \text{ and } ] = butter(ord], (flo/fnva), 'high').% butterworth responses
hl1 = \text{freqz}(\text{bf,af}.\text{len}2\text{p1});
hh1 = \text{freqz}(\text{bbf}, \text{aaf}, \text{len2p1});
% get filter impulse responses to check if 
butterworth filters are stable
ytl = filter(bf,af,[1 zeros(1,len-1)]);
yth = filter(bbf,aaf,[1 zeros(1,len-1)]);
% get the locations of the maximum envelope of 
the impulse responses
[\text{mxal mxl}] = \text{max}(\text{abs}(\text{hilbert}(ytl)));
[mxah mxlh] = max(abs(hilbert(yth)));
% check if low pass butterworth filter is stable
if (sum(isnan(ytl)) > 0 || (mxll/len) > 0.9) error('Low pass Butterworth filter is 
unstable, decrease ordh')
else
end
% check if high pass butterworth filter is 
stable
```

```
if (sum(isnan(vth)) > 0 || (mxlh/len) > 0.9) error('High pass Butterworth filter is 
unstable, decrease ordl')
else
end
% the inverse digital filter
respd inv =digout*freqz((polsdp/(nfactr*zersdp))*poly([pols
dl)...
    poly([zersd]),len2p1);
respd inv = respd inv.*h11.*hh1;respd inv = transpose(respd inv);
% set the zero frequency to zero
respd inv(1) = 0;
% make it real
respd inv full = [conj(respd inv(end:-1:2))respd inv(1:(end-1))];
% make it causal
respd inv full = real(respd inv full) - ...
    i*imag(hilbert(real(respd_inv_full)));
% deconvolve by spectral division
d1nf =real(ifft(ifftshift(fftshift(fft(rawdata)).*(res
pd_inv_full))));
% unpad
predata = dlnf(1:(len/2));
% apply the instrinsic delay
% if the instrinsic delay is not a multiple of 
the sample rate, round up
na = ceil((idelay*.001)/dt);
predata = [predata((na+1):end) predata(1;na);
% find out which toolboxes are available
vr = ver;
% collect the names in a cell array
```

```
[installedTools(1:length(vr))] =deal(vr.Name);
% do toolboxes exist to account for fractional 
part of intrinsic delay?
% for R2010a
requiredToolboxes = 'Filter Design Toolbox';
t.f1 =all(ismember(requiredToolboxes,installedToolboxe
s));
% for R2011a
requiredToolboxes = 'DSP Sistem Toolbox';
t.f2 =all(ismember(requiredToolboxes,installedToolboxe
s)):
% if toolboxes are available, apply the 
fractional part of the delay
if (tf1 == 1 + tf2 == 1)Hd =dfilt.farrowlinearfd(rem((idelay*.001),dt)/dt);
     prcdata = filter(Hd,prcdata);
    prcdata = prcdata.*tpr2;
else
     % do not account for fractional delay if 
toolboxes aren't available
end
% decimate
predata = predata(1:ovrsampl:end);% if we were originally handed a column vector, 
flip to give column back
if (isflp == 1) prcdata = prcdata';
else
end
```
## **LISTING PROGRAM MATLAB VARIABEL** *INPUT* **KOREKSI INSTRUMEN (Dibuat oleh Mattew Haney Tahun 2012)**

```
%%%%%%%%%%%%%%%%%%%%%%%%%%%%%%%%%%%%%%%%%%%%%%%%
%%%%%%%%%%%%%%%%%%%%%%%%%%%
\mathbf{Q}% rm_instrum_resp_spcr: a script to remove the 
instrument response for AVO 
% station SP, a DS-4A seismometer.
\mathbf{Q}\mathbf{Q}%%%%%%%%%%%%%%%%%%%%%%%%%%%%%%%%%%%%%%%%%%%%%%%%
\mathcal{S} \mathcal{S} \mathcal{S} \mathcal{S} \mathcal{S} \mathcal{S} \mathcal{S} \mathcal{S} \mathcal{S} \mathcal{S} \mathcal{S} \mathcal{S} \mathcal{S} \mathcal{S} \mathcal{S} \mathcal{S} \mathcal{S} \mathcal{S} \mathcal{S} \mathcal{S} \mathcal{S} \mathcal{S} \mathcal{S} \mathcal{S}%
%%%%%%%%%%%%%%%%%%%%%%%%%%%%%%%%%%%%%%%%%%%%%%%%
%%%%%%%%%%%%%%%%%%%%%%%%%%%%%%%%%%%%
% load the raw data
rawdata = load('data.txt');%%%%%%%%%%%%%%%%%%%%%%%%%%%%%%%
\approx% 12 pieces of input needed
\approx%%%%%%%%%%%%%%%%%%%%%%%%%%%%%%%
% 1. Sample rate (Hz)
samplrate = 100;
% 2. Low frequency cutoff (Hz)
flo = 0.1;% 3. High frequency cutoff (Hz)
fhi = 0.8;
% 4. Butterworth filter order at low frequency 
cutoff (between 2 and 4)
ordl = 2;
```

```
% 5. Butterworth filter order at high frequency 
cutoff (between 3 and 7)
ordh = 5:% 6. Bad data value (e.g., for telemetry 
dropouts) - this doesn't 
% work for NaN, so you have to change any NaNs 
to this prior to
% applying these codes
badvals = (-2^x - 31);
% 7. Zeros for the instrument (rad/s, not Hz)
zers = 2*pi*...[0 + 0i]...
       0 + 0i:
% 8. Poles for the instrument (rad/s, not Hz)
pols = 2*pi*...[-4.396 + 4.485i ...
         -4.396-4.485i...-251.2... -320];
% 9. Inverse gain factor (m/s/count)
digout = 50*(10^{\degree}-6);
% 10. Frequency at which normalization of the 
response occurs (Hz)
digoutf = 1;% 11. Over-sampling rate for accurate instrument 
response
ovrsampl = 5;
% 12. Intrinsic delay of the sistem (ms)
% with anialias filter 
idelay = 0;
```

```
% Instrument correct
data =rm instrum resp(rawdata,badvals, samplrate, pols, z
ers,...
flo, fhi, ordl, ordh, digout, digoutf, ovrsampl, idelay
);
% make a figure with maximum screen extent
scrsz = qet(0, 'ScreenSize');
figure('Position',[1 scrsz(1) scrsz(3) 
scrsz(4)])
fsize = 24;plot([0:(length(data)-
1)]*(1/samplrate),data*(10^6))
```
#### **DAFTAR PUSTAKA**

- Afnimar. 2009. *Seismologi*, Laboratorium Seismologi Institut Teknologi Bandung, Universitas Teknologi Bandung.
- Bogert, P. 1962. *Correction Of Seismograms For The Transfer Function Of The Seismometer,* Bulletin of the Seismological Society of America. VM. *52,* No. 4, pp. 781-792.
- Bormann, P. 2002. *IASPEI New Manual of Seismological Observatory Practice Volume I.* GeoForschungsZentrum Potsdam. Germany.
- Clærbout, J. 2004. *Earth Soundings Analysis: Processing Versus Inversion.* Stanford University.
- Gunawan, H. 2008. *Analisis Data Geofisika Monitoring Gunungapi Berdasarkan Pengembangan Pemodelan Analitik Dan Diskrit (Bagian II) : Contoh Kasus Koreksi Instrumen Dalam Penentuan Amplitudo Seismogram Digital.* Bulletin Vulkanologi dan Bencana Geologi, Volume 3 Nomor 3, 13-16.
- Graizer, V,M. 1979. *Determination of the ground displacement*. Westiya earth physics, pp 875-880.
- Haney, M., John Power., Michael West., dan Paul Michaels. 2012. *Causal Instrument Corrections for Short-Period and Broadband Seismometers.*  Seismological Research Letters Volume 83, Number 5.
- Havskov, J. 2002. *Instrumentation in Earthquake Seismology.*University of Bergen Norwa.
- Oppenheim, AV., Ronald W., John R. 1999. *Discrete Time Signal Processing.* Prentice Hall, inc. New Jersey.
- Pesce A kathryn. 2010. *Comparison Of Receiver Function Deconvolution Techniques*. Bachelors of science in Mechanical engineering. Massachusetts Institute of technology.
- Press, W., Saul A., William T., Brian P., 2002. *Numerical Recipes In C The Art Of Scientific Computing Second Edition*. University of Cambridge.

Santosa Bagus, 2004. *Pengaruh Ketebalan Kulit Bumi Pada Amplitudo Gelombang P.* Institut Teknologi Surabaya.

- Scherbaum, F. 1996. *Of Poles and Zeros fundamental of digital seismology.* Kluwer academic.Boston, London.
- Stacey, F. 1977. *Physiscs Of The earth Second Edition.*  University of queensland, Australia.

## **LAMPIRAN 1**

### *POLE***-***ZERO***, DAN FUNGSI RESPON FREKUENSI**

#### **PADA SEISMOMETER**

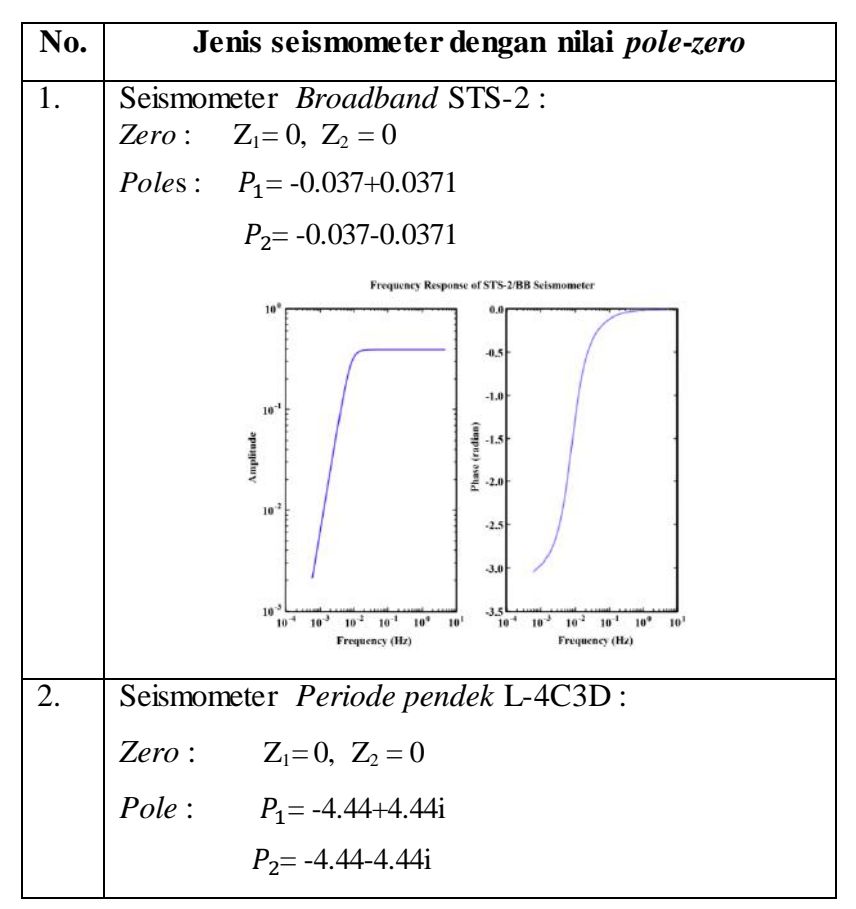

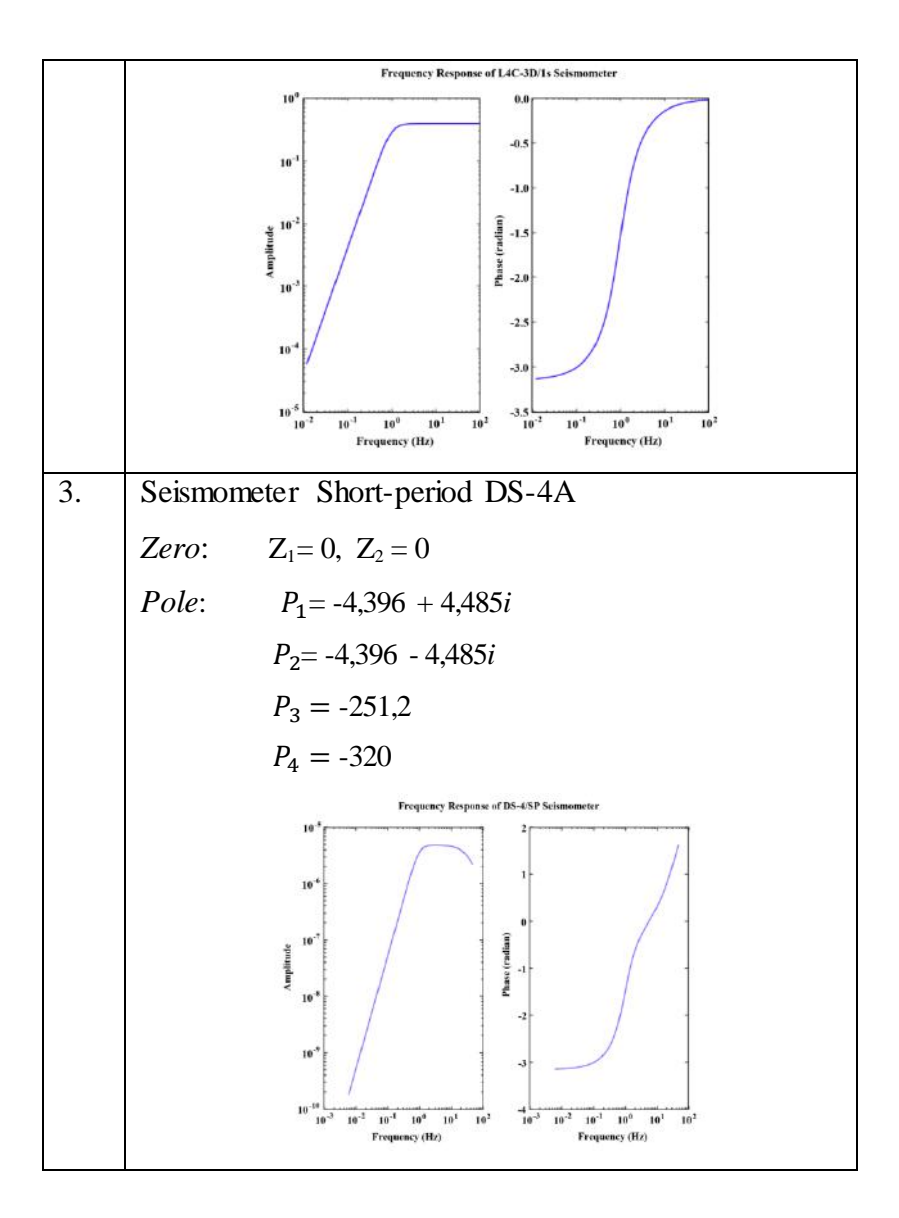

## **LAMPIRAN 2 SPESIFIKASI SEISMOMETER** *BROADBAND* **STRECKHEISEN STS-2**

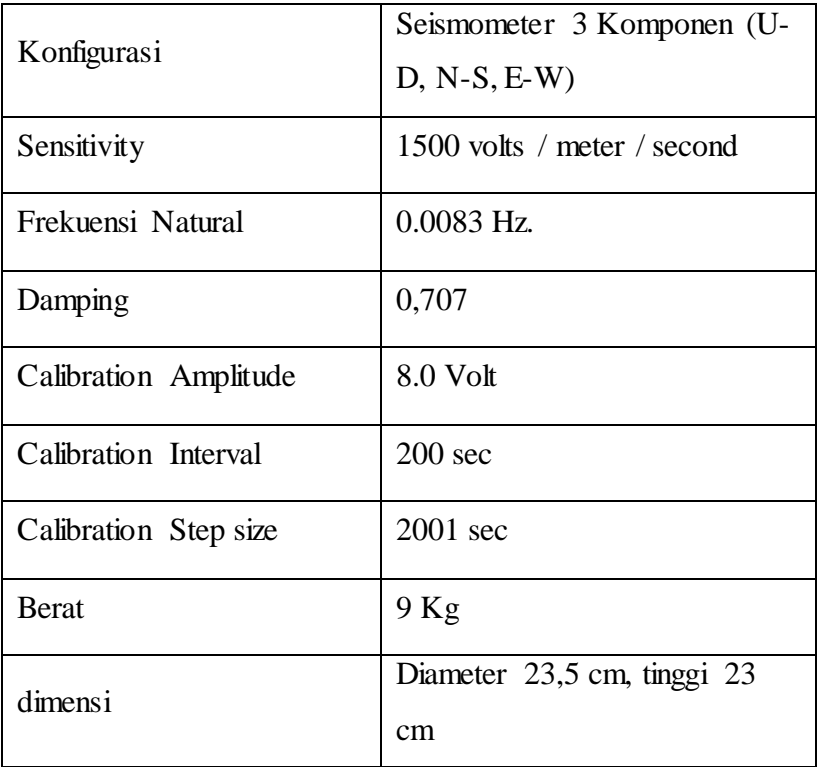

## **LAMPIRAN 3**

## **SPESIFIKASI SEISMOMETER SHORT-PERIOD MARK PRODUCTS L4C-3D**

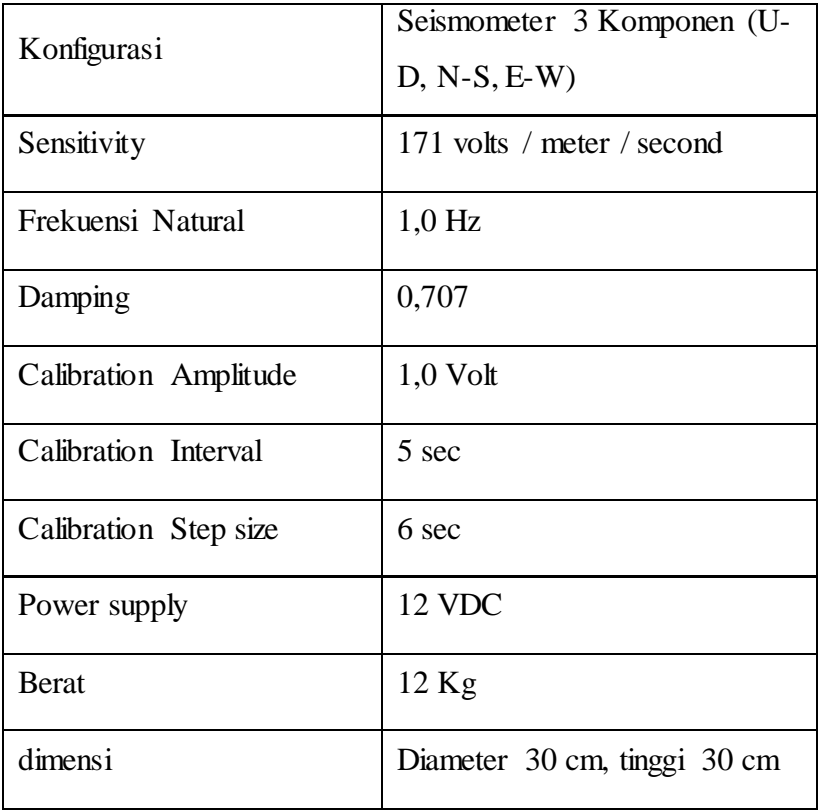
## **LAMPIRAN 4 SPESIFIKASI SEISMOMETER SHORT-PERIOD DS-4A**

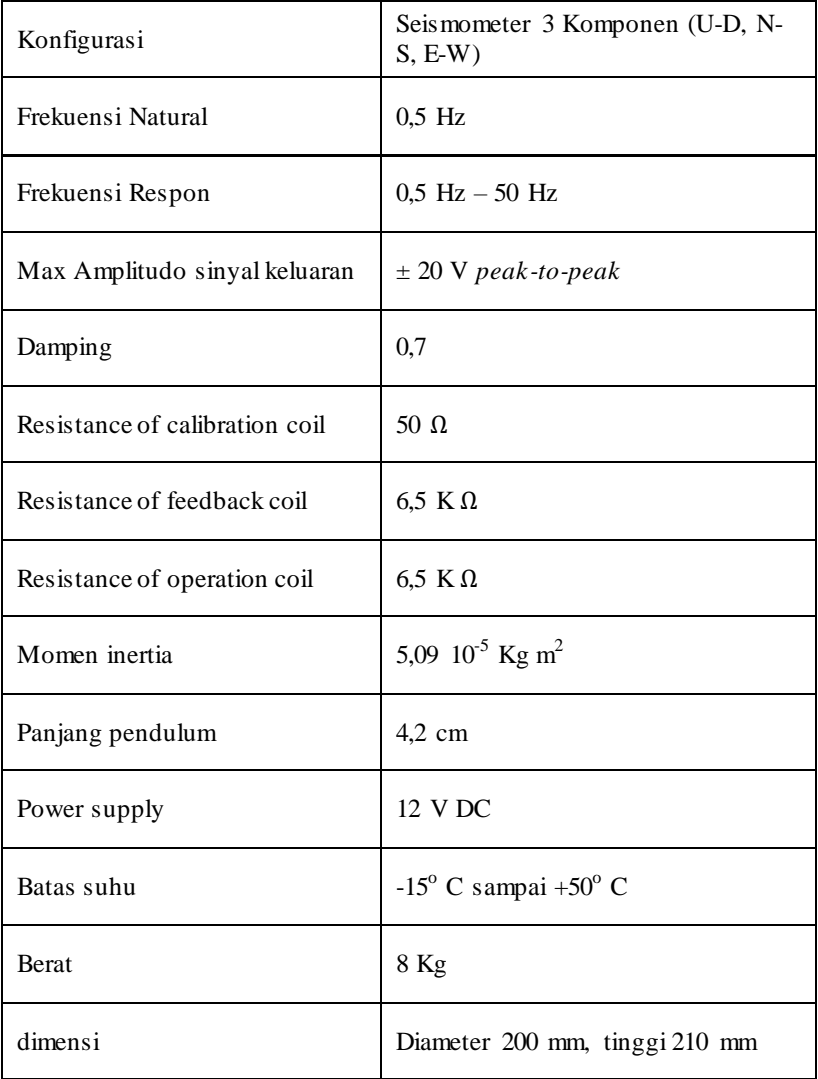

## **TENTANG PENULIS**

Erna Kusuma Wati lahir di Sukoharjo 22 Januari 1989. Merupakan Alumni SMA Negeri 1 Klaten yang menyelesaikan Studi Pendidikan Fisika dari Fakultas MIPA Universitas Negeri Yogyakarta (2010), Master of Science ilmu Fisika dari Universitas Gadjah Mada Yogyakarta (2013). Saat ini merupakan dosen aktif di program studi Teknik Fisika Universitas Nasional, Jakarta.

Sebuah sistem fisis merepresentasikan suatu tanggapan atau response impuls nya dalam bentuk pole-zero. Dengan menggunakan Parameter (pole zero) tersebut dapat ditransformasikan menjadi rancangan desain filter vang standar (dengan menggunakan Transformasi Laplace atau Transformasi Z), dengan demikian karakteristik filter dari sistem seismometer dapat dapat diketahui. Apabila suatu filter pada suatu instrumen sudah diketahui, maka informasi mengenai input sinyal semula dapat ditentukan dengan melakukan invers terhadap filter yang telah dirancang.

Koreksi instrumen merupakan sebuah metode untuk menghilangkan efek dari karakteristik instrumen dalam proses perekaman. Setiap sistem Instrumen memiliki respon terhadap transformasi Laplace. Pada penerapan metode koreksi instrumen hal yang terpenting adalah merancang desain filter digital vang menyerupai filter analog. Untuk merancang desain filter digital maka diperlukan transformasi bilinear yang merupakan sebuah metode untuk transformasi dari kawasan s (analog) menjadi kawasan z digital.

Dalam buku ini akan dibahas secara teori serta aplikasinya dengan software Matlab lengkap dengan pemrogramannya. Semoga bermanfaat bagi semua.

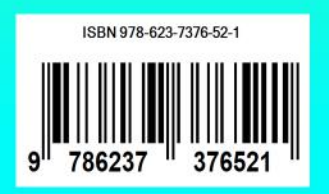